# **5. Fortgeschrittene SQL-Themen**

#### Rekursive Anfragen

- WITH-Anweisung
- RECURSIVE UNION

#### **Fortgeschrittene Datenanalysen**

- Star-Joins
- mehrdimensionale Gruppierungen (ROLLUP, CUBE, Grouping Sets)
- Zeitreihenauswertungen (Ranking, Windowing)

## ■ Temporale Datenbanken

- anwendungsversionierte Tabellen und Zeitprädikate
- systemversionierte Tabellen
- bitemporale Tabellen

© Prof. Dr. E. Rahm 5 - 1 **DBS 2**

# **With-Anweisung**

- Vergabe von Namen für Anfrageausdruck (benannte Anfrage)
	- entspricht temporärem View (für eine Anfrage)
	- u.a. nützlich bei mehrfacher Referenzierung von Teilanfragen (gemeinsamer Tabellenausdruck) oder Vorberechnung komplexer Teilergebnisse

Spezifikation: WITH <R1> $[(\langle$ Attributliste>)  $]$  AS (<Anfrageausdruck>) [ <R2> [(<Attributliste>) ] AS ( <Anfrageausdruck>), …] SELECT … *(Bezug auf R1,R2 und andere Tabellen)*

#### ■ Beispiel für Tabelle Verkauf (Kunde, Produkt, Ort, Anzahl, Betrag)

WITH Umsatz\_O AS (SELECT Ort, SUM(Betrag) AS Umsatz FROM Verkauf GROUP BY Ort), top Orte AS (SELECT Ort FROM Umsatz O WHERE Umsatz > (SELECT AVG(Umsatz)\*3 FROM Umsatz O) SELECT Ort, Produkt, SUM(Anzahl) AS Anzahl, SUM(Betrag) AS Umsatz FROM Verkauf WHERE Ort IN (SELECT Ort FROM top\_Orte) GROUP BY Ort, Produkt;

# **Rekursion**

- Berechnung rekursiver Anfragen (z. B. transitive Hülle) über rekursiv definierte Sichten (Tabellen)
- **Anwendungsfälle** 
	- Stücklistenauflösung
	- Routenberechnung aus Einzelverbindungen
	- Auswertung über Vorgesetztenverhältnisse, Vorfahrenbeziehungen etc.
- Grundgerüst seit SQL:1999

**WITH RECURSIVE RekursiveTabell**e (...) AS ( SELECT ... FROM Tabelle WHERE ... **UNION** SELECT ... From Tabelle, **RekursiveTabell**e WHERE ...)

**SELECT** ... From **RekursiveTabell**e WHERE ...

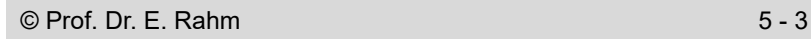

## **Rekursion: Beispiel**

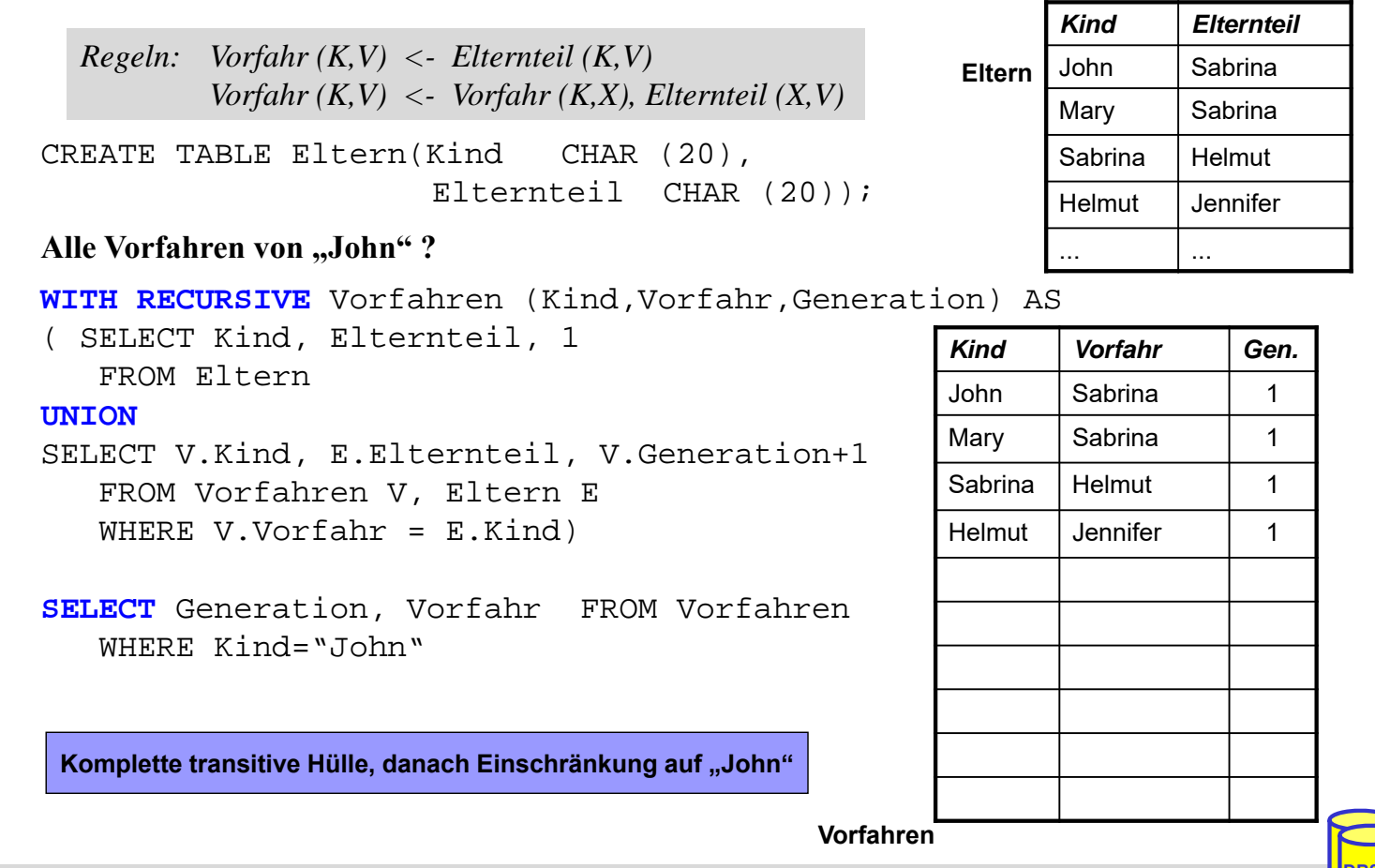

# **Rekursion: Beispiel (Forts.)**

*Kind Elternteil*

CREATE TABLE Eltern (Kind CHAR (20),

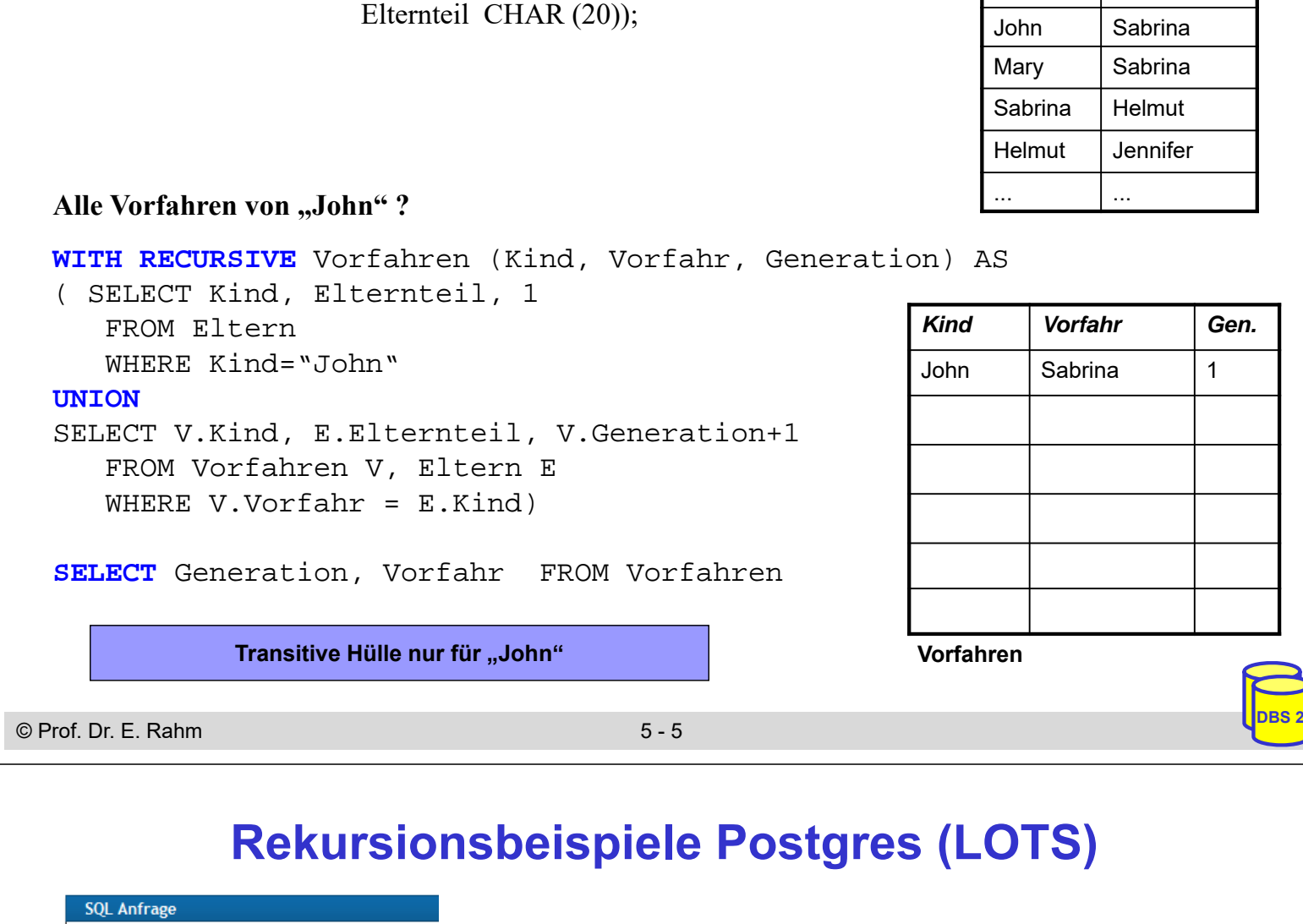

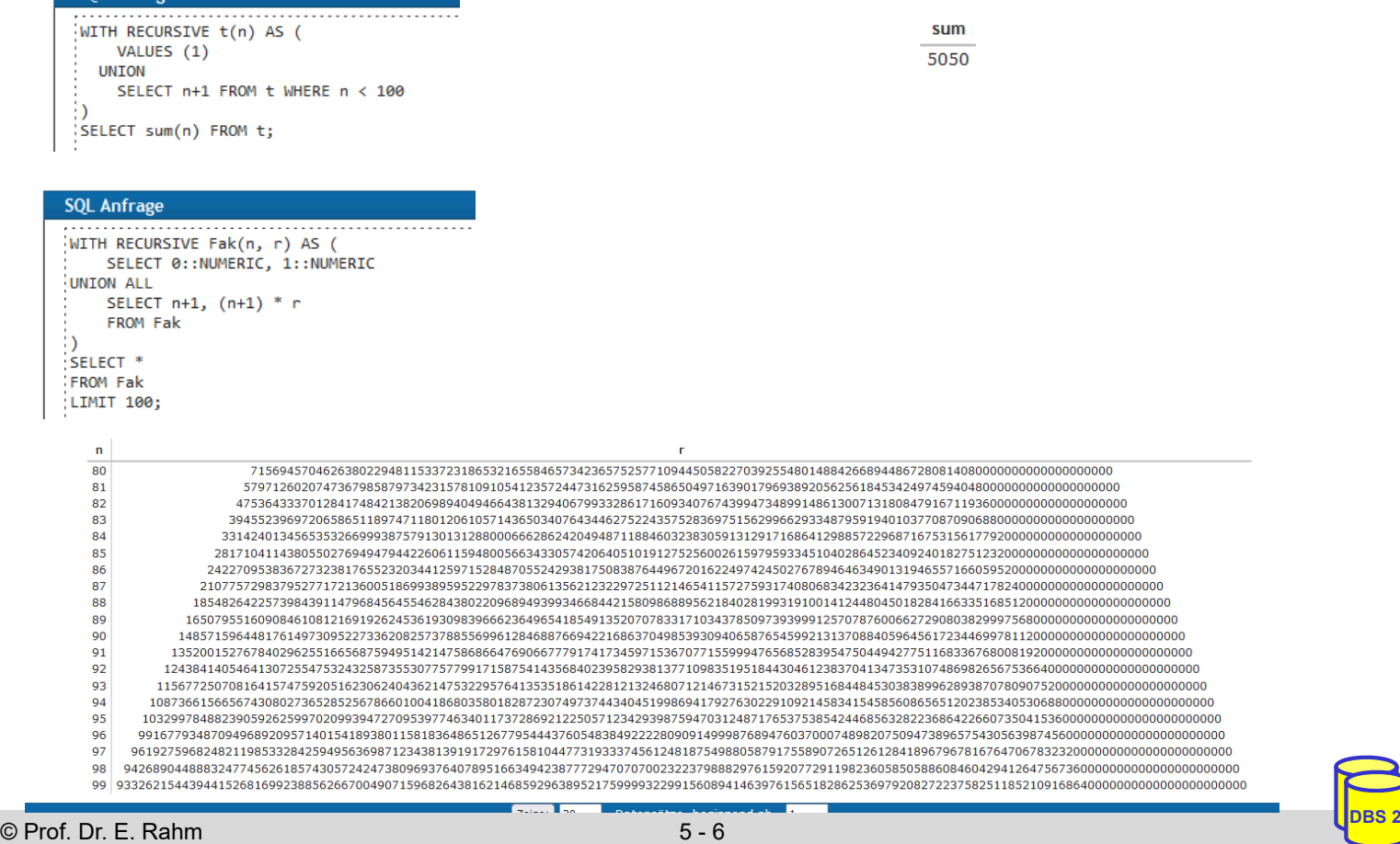

# **Rekursionsbeispiele Postgres (2)**

Direkte und indirekte Koautorschaften von Autor 68

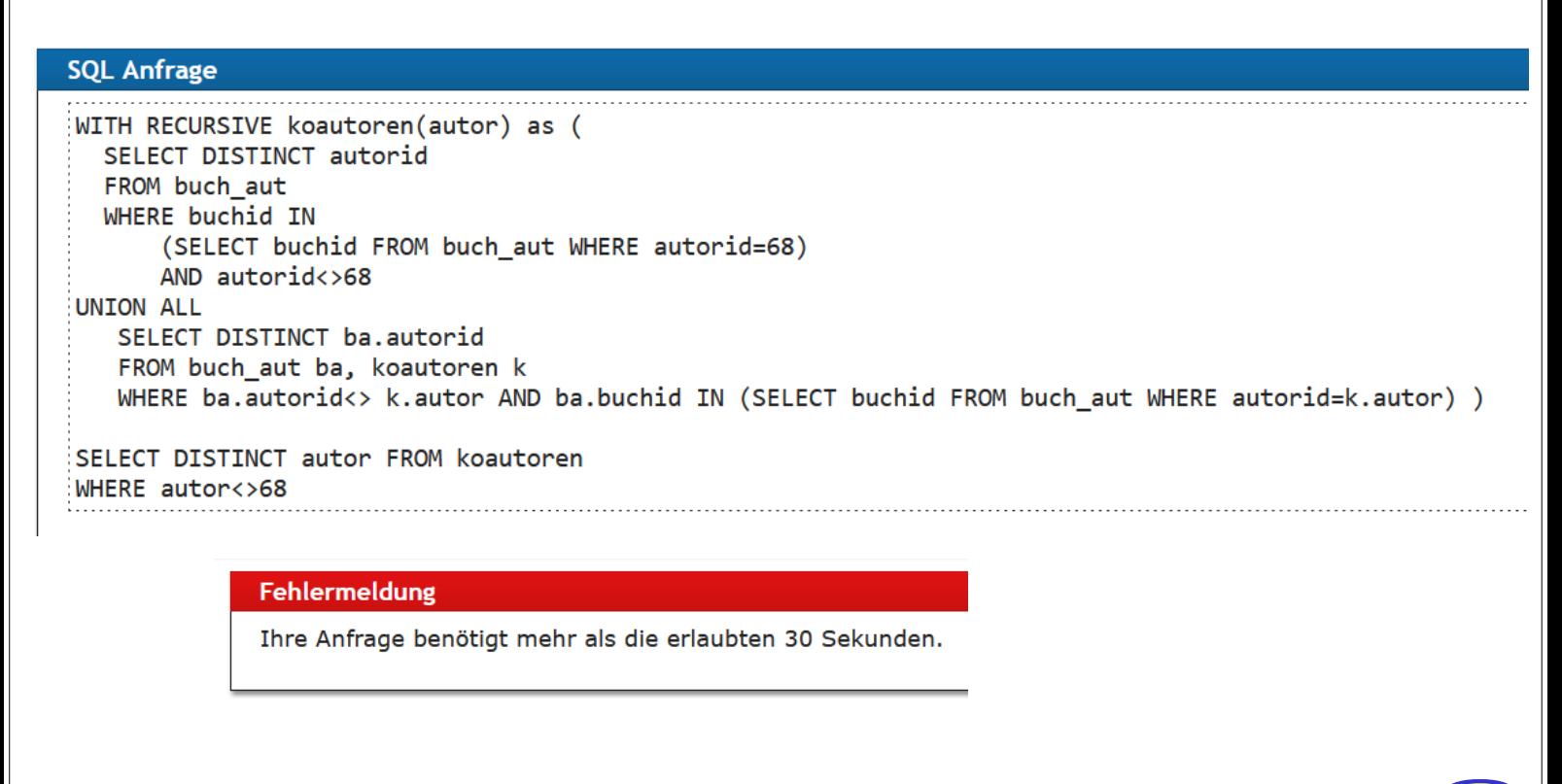

© Prof. Dr. E. Rahm 5 - 7 **DBS 2**

# **Rekursionsbeispiele Postgres (3)**

Direkte und indirekte Koautorschaften von Autor 68

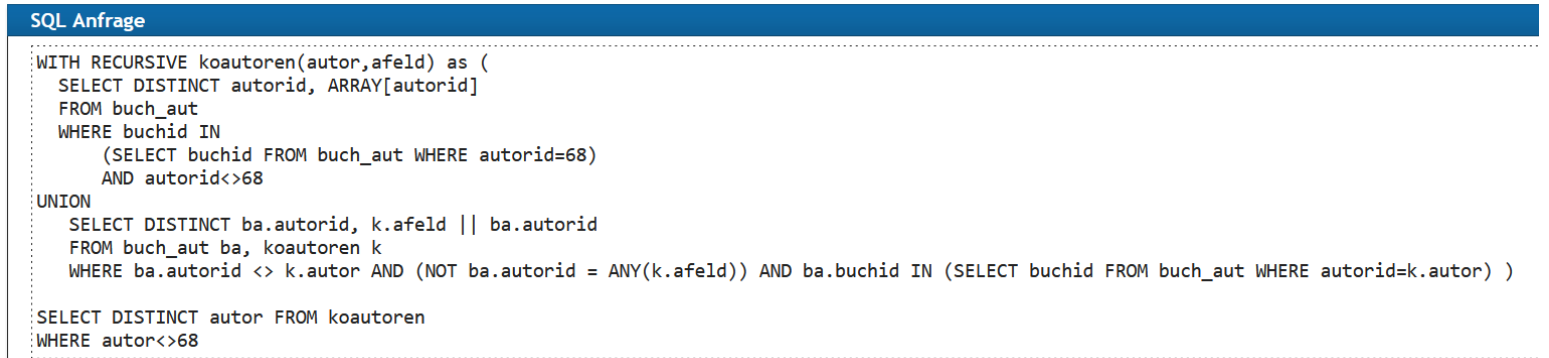

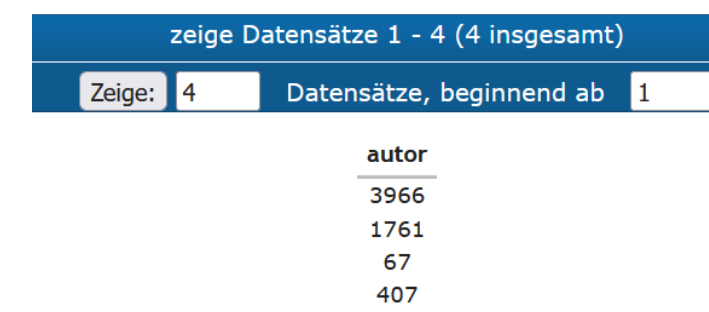

# **5. Fortgeschrittene SQL-Themen**

#### Rekursive Anfragen

- WITH-Anweisung
- RECURSIVE UNION

## **Fortgeschrittene Datenanalysen**

- Star-Joins
- mehrdimensionale Gruppierungen (ROLLUP, CUBE, Grouping Sets)
- Zeitreihenauswertungen (Ranking, Windowing)

#### **T** Temporale Datenbanken

- anwendungsversionierte Tabellen und Zeitprädikate
- systemversionierte Tabellen
- bitemporale Tabellen

# **Mehrdimensionale Auswertungen (OLAP)**

- **OLAP** (Online Analytical Processing)
	- Datenanalysen für Entscheidungsunterstützung
	- Nutzung u.a. in Data Warehouses
	- Flexible Auswertungen entlang mehrerer "Dimensionen", z.B. Zeit, Region, Produkt, etc.
- Relationale Warehouses nutzen oft Stern-Schema (star schema) mit zentraler Faktentabelle und mehreren Dimensionstabellen
	- Faktentabelle hat Kennzahlen (z.B. Umsatz) und Fremdschlüssel auf beschreibende Dimensionen

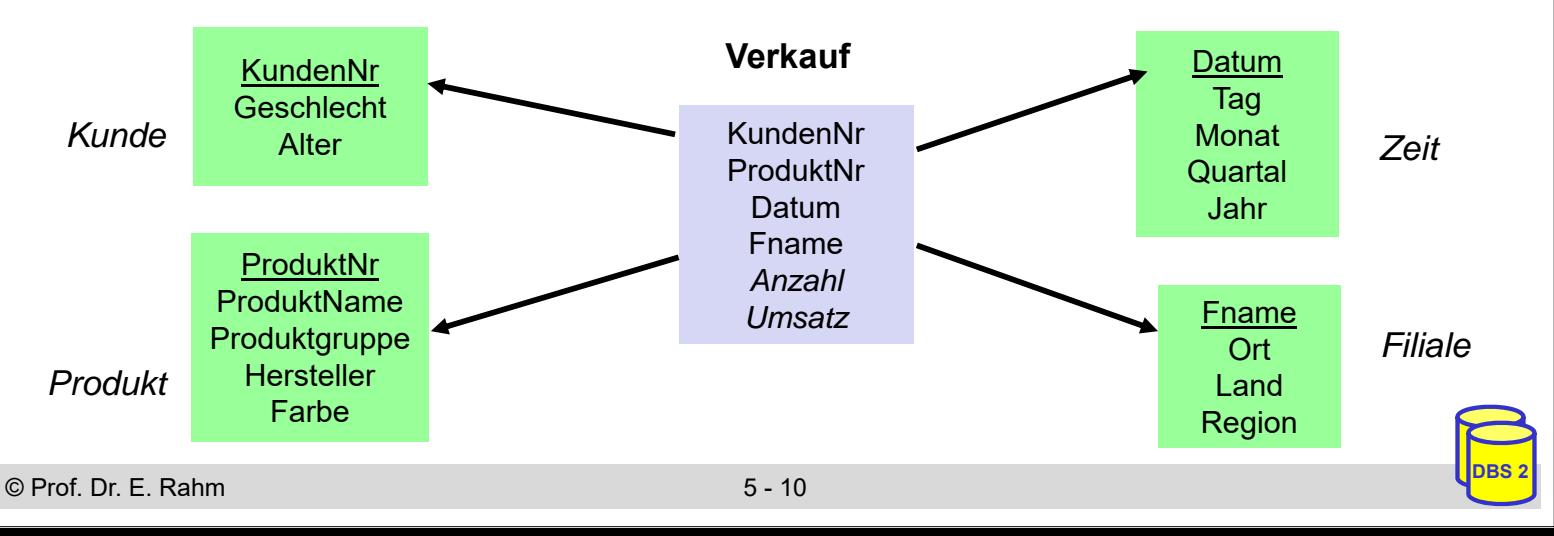

# **Anfragen auf dem Star-Schema**

#### Star-Join

- sternförmiger Join der (relevanten) Dimensionstabellen mit der Faktentabelle
- Einschränkung der Dimensionen
- Verdichtung der Kennzahlen durch Gruppierung und Aggregation
- allgemeine Form

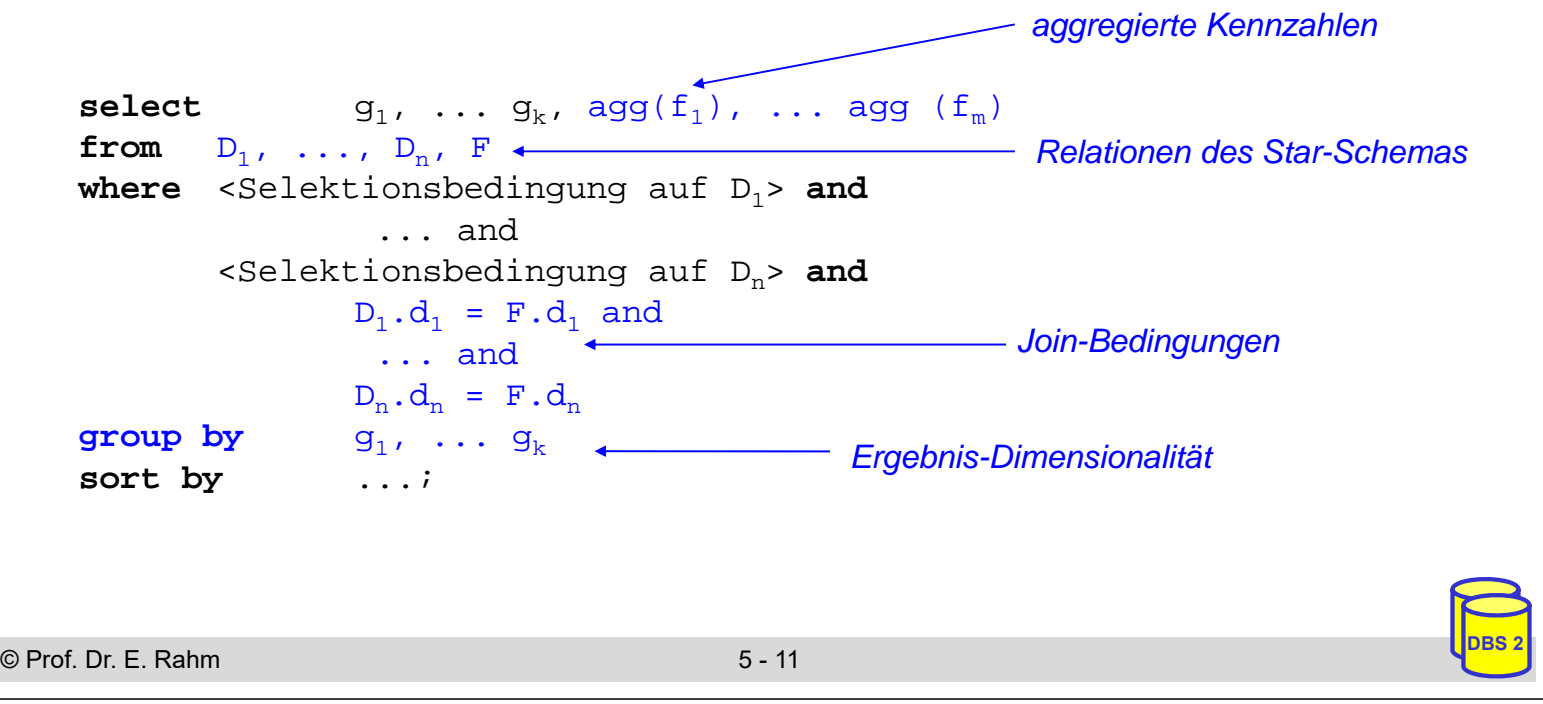

## **Beispiel eines Star-Join**

■ in welchen Jahren wurden von weiblichen Kunden in Sachsen im 1. Quartal die meisten Autos gekauft?

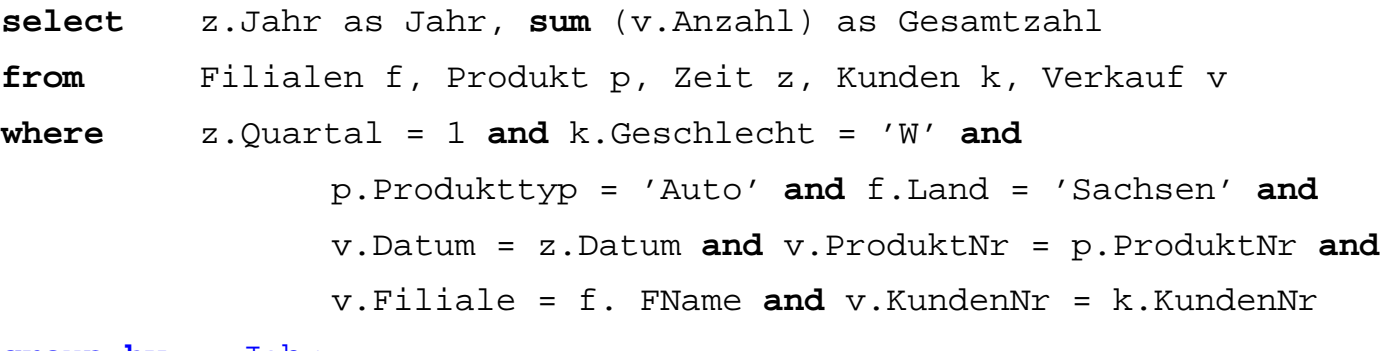

#### **group by** z.Jahr

**order by** Gesamtzahl descending;

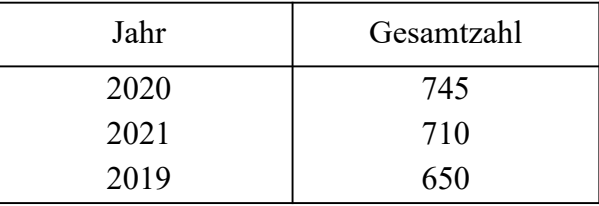

# **Beispiel Covid-19-Daten**

Datenquelle https://github.com/owid/covid-19-data/tree/master/public/data eingebunden in LOTS https://lots.uni-leipzig.de/sql-training/ (Stand 07.04.2022)

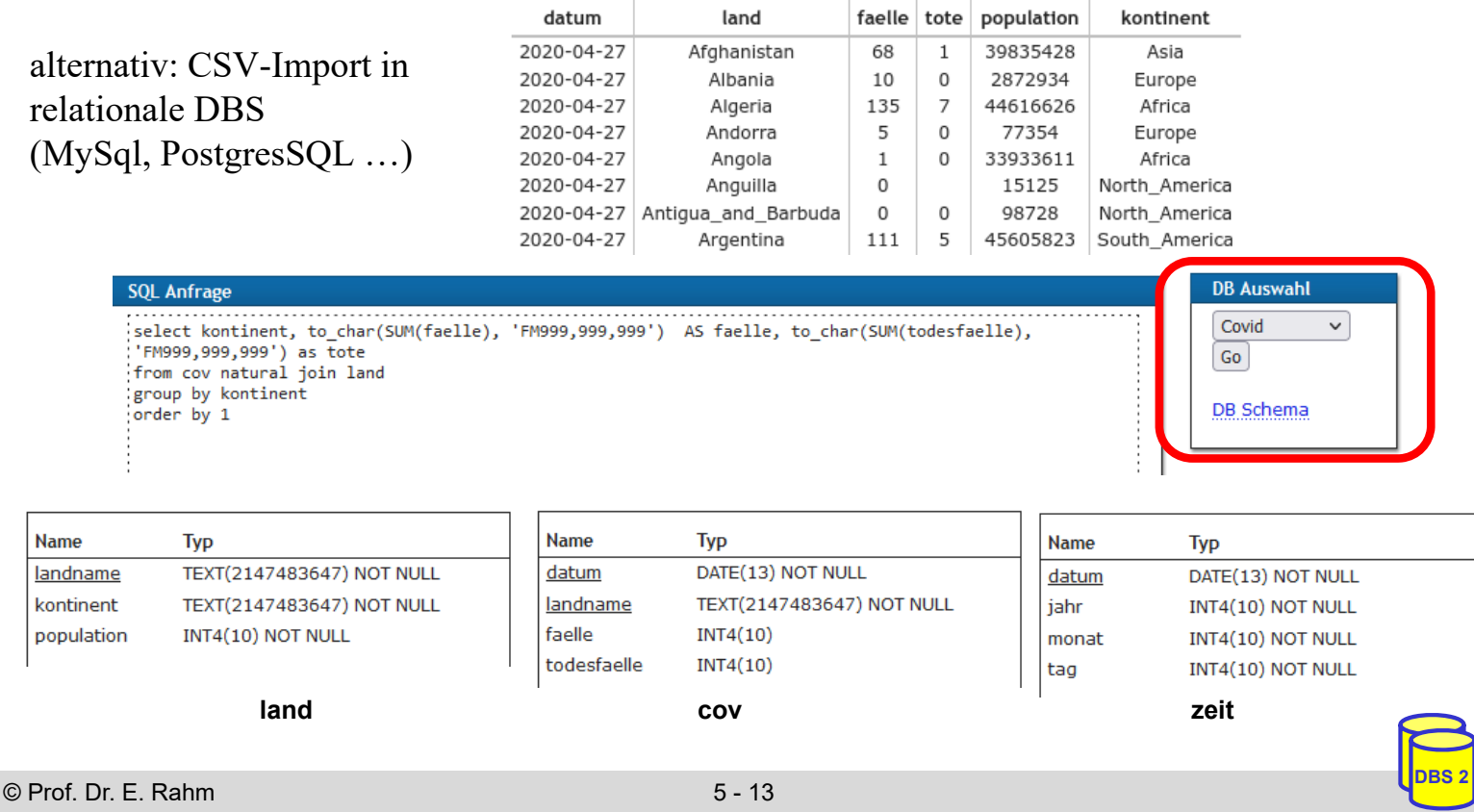

# **Beispiel Covid-19-Daten**

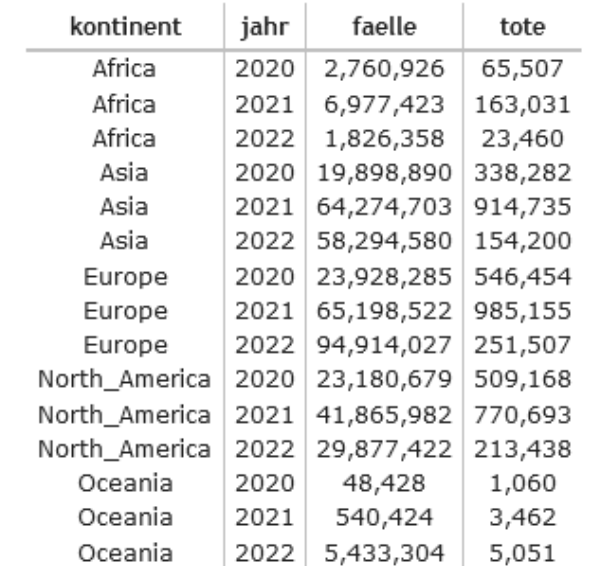

Group-by kontinent  $+$  jahr (drill-down, 2-dimens.)

#### Group-by kontinent (1-dim. Aggregation)

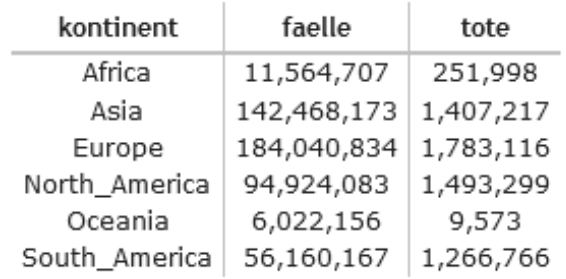

Datenstand: 07.04.2022

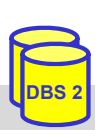

# **Cube-Operator**

#### ■ SQL- CUBE-Operator für n-dimensionale Gruppierung und Aggregation

- $-$  Syntax: *Group By CUBE*  $(D_1, D_2, \ldots, D_n)$
- n-dimensionale Gruppierung/Aggregation + alle Gruppierungen geringerer Dimensionaltät; **2n Aggregationen bei n Attributen** (4 bei n=2, 8 bei n=3 etc.)
- bei niedriger Dimensionalität fasst ALL alle Werte einer Dimension zusammen
- implementiert in MS SQL-Server, DB2, Oracle, PostgresSQL (ab V9.5), …

#### Beispiele Auto-Verkauf (2D-Cube)

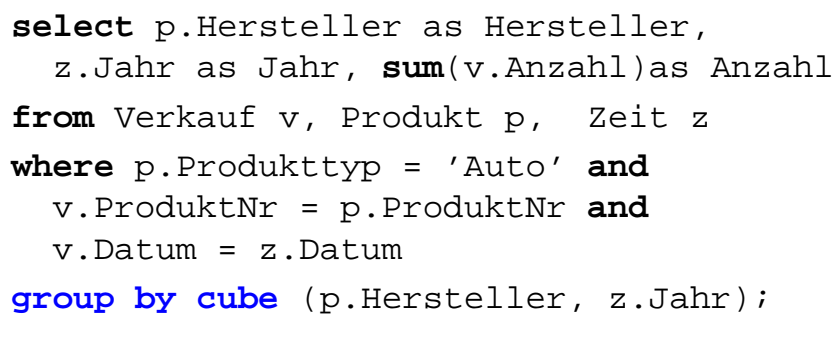

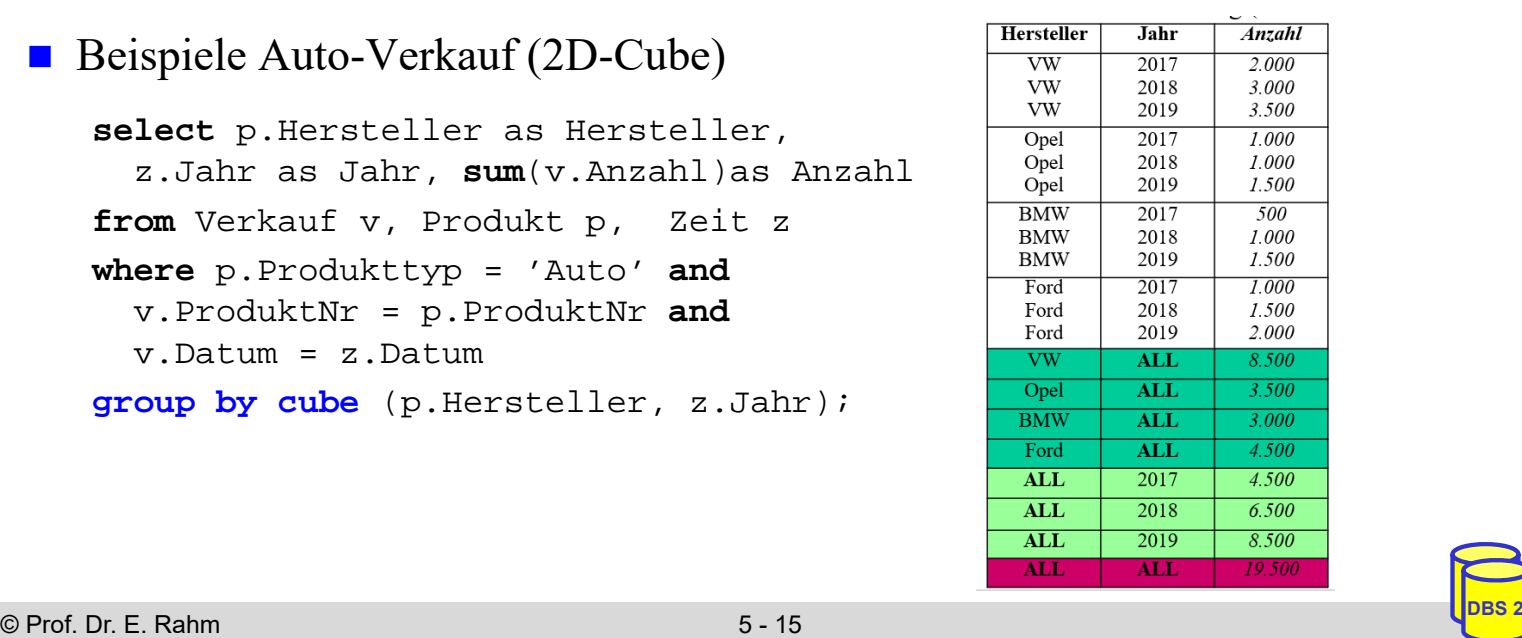

## **3D-Cube**

**select** p. Hersteller as Hersteller, z. Jahr as Jahr, k.Geschlecht as Geschlecht, **sum** (v. Anzahl)as Anzahl **from** Verkauf v, Produkt p, Zeit z, Kunde k **where** p.Produkttyp = 'Auto' **and** v.ProduktNr = p.ProduktNr **and** v.Datum = z.Datum **and**  v.KundenNr = k.KundenNr

**group by cube** (p.Hersteller, z.Jahr, k.Geschlecht);

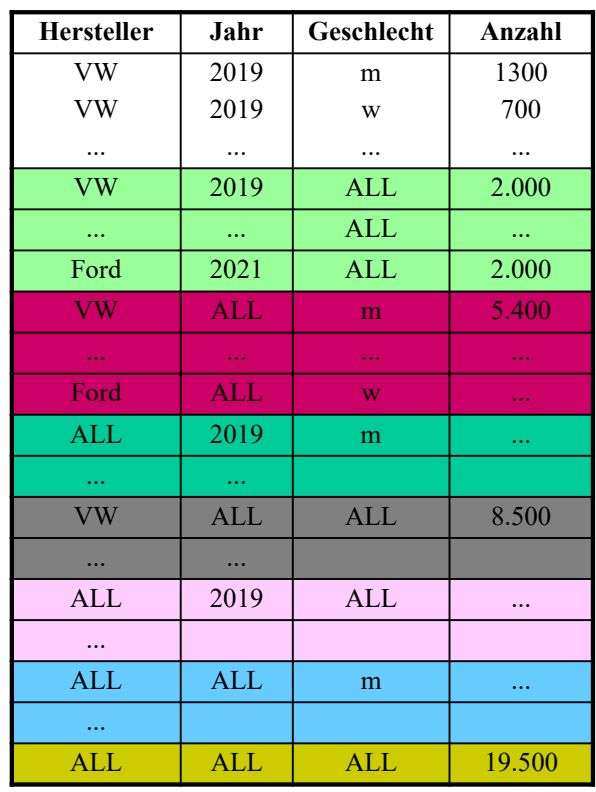

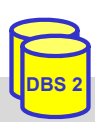

# **Cube-Beispiel Covid-19-Daten**

#### ■ Anfrage auf den LOTS-Daten (PostgresSQL)

```
SELECT landname AS land, jahr, to_char(SUM(faelle), 'FM999,999,999') AS faelle, 
            to_char(SUM(todesfaelle), 'FM999,999,999') AS tote
     FROM (cov NATURAL JOIN land NATURAL JOIN zeit)
     WHERE landname='Germany' OR landname='France'
     GROUP BY CUBE (land, jahr) ORDER BY land, jahr
                           iahr
                                   faelle
                    land
                                             tote
                           2020
                                 2,735,590
                                            65,031
                   France
                           2021
                                 7,706,191
                                            59,161
                   France
                           2022 16,584,807
                                            19,281
                   France
                                 27,026,588
                                           143,473
                   France
                   Germany 2020 1,719,737
                                            33,079
                   Germany | 2021 | 5,430,685
                                            78,854
                   Germany | 2022 | 15,328,337
                                            19,458
                                           131,391
                   Germany
                                 22,478,759
                           2020 4,455,327
                                            98,110
                           2021 | 13,136,876 |
                                           138,015
                           2022 31,913,144
                                            38,739
                                 49,505,347 | 274,864
                                                                            Datenstand: 07.04.2022
© Prof. Dr. E. Rahm 5 - 17 DBS 2
```
# **ROLLUP-Operator**

- CUBE-Operator: inter-dimensionale Gruppierung / Aggregierung
	- $-$  generiert Aggregate für alle  $2<sup>n</sup>$  Kombinationsmöglichkeiten bei n Dimensionen
	- zu aufwendig für Roll-Up / Drill-Down innerhalb einer Dimension, da i.d.R. funktionale

Abhängigkeiten (Land -> Kontinent, Datum -> Monat … )

#### ROLLUP-Operator: intra-dimensionale Aggregierung

- $-$  Syntax: *Group By ROLLUP*  $(D_1, D_2, \ldots, D_n)$
- liefert nur die n+1 Gruppierungen

 $d_1, d_2, \ldots, d_{n-1}, d_n, f(.)$  (Aggregationsfunktion f)  $d_1, d_2, \ldots, d_{n-1}$ , ALL, f(), ...  $d_1$ , ALL,  $\dots$ , ALL, f(), ALL,  $ALL$ ,  $...$ ,  $ALL$ ,  $f()$ 

Reihenfolge der Attribute relevant!

## **ROLLUP-Operator: Beispiel**

**select** p.Hersteller as Hersteller, p. Marke as Marke, p.Farbe as Farbe, **sum**(v.Anzahl) as Anzahl **from** Verkauf v, Produkt p **where** v.ProduktNr= p. ProduktNr and p.Hersteller in("VW", "Opel") **group by rollup** (p.Hersteller, p.Marke, p.Farbe);

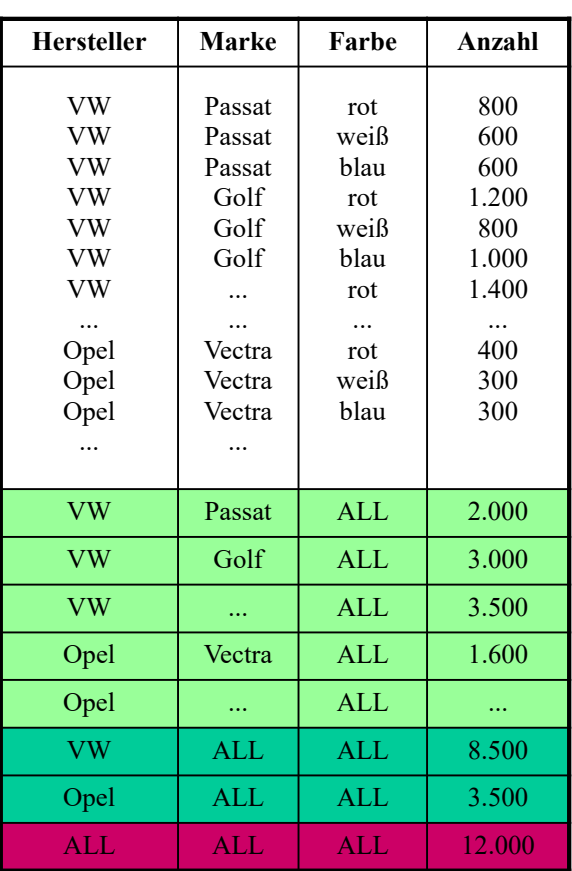

© Prof. Dr. E. Rahm 5 - 19 **DBS 2**

## **Rollup-Beispiel Covid-19-Daten**

SELECT kontinent, landname AS land, SUM(faelle) AS faelle, SUM(todesfaelle) AS tote, ROUND( ( (SUM(todesfaelle) \* 1000000.0) / (SELECT SUM(population) FROM land l WHERE (cl.kontinent IS NULL) OR (cl.landname IS NULL AND l.kontinent = cl.kontinent) OR (l.landname = cl.landname) ) ), 1) AS "ToteProMillion" FROM (cov NATURAL JOIN land) AS cl GROUP BY ROLLUP (kontinent, land) ORDER BY kontinent DESC, land DESC

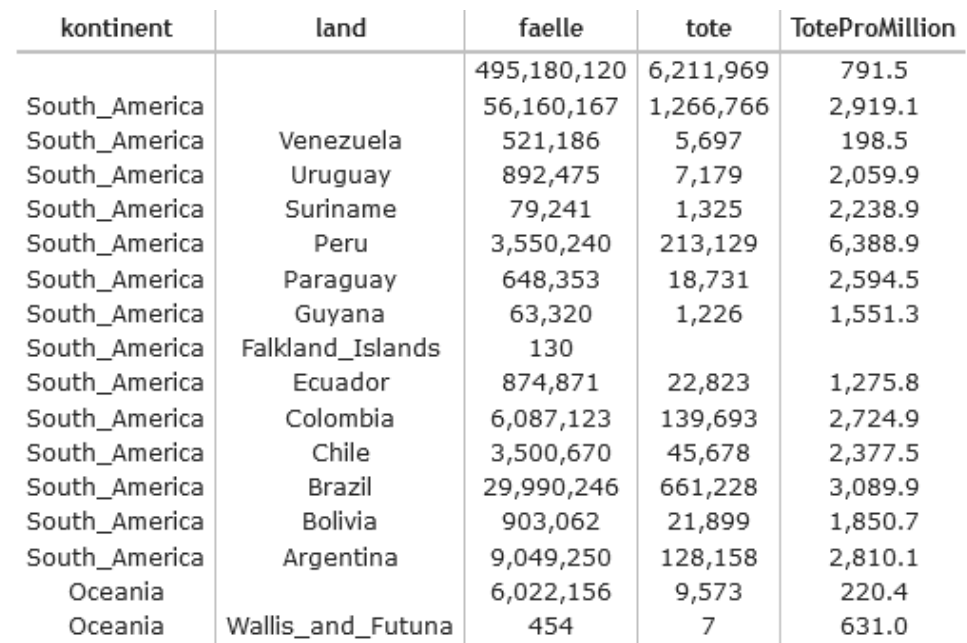

# **Grouping Sets**

#### **E** ermöglichen mehrere Gruppierungen pro Anfrage

- GROUP BY GROUPING SETS ( <Gruppenspezifikationsliste> )
- Gruppenspezifikation: (<Gruppenspezif.liste> ) | [CUBE | ROLLUP] <Gruppenspezif.liste>
- leere Spezifikationsliste ( ) möglich: Aggregation über gesamte Tabelle

#### **Beispiel**

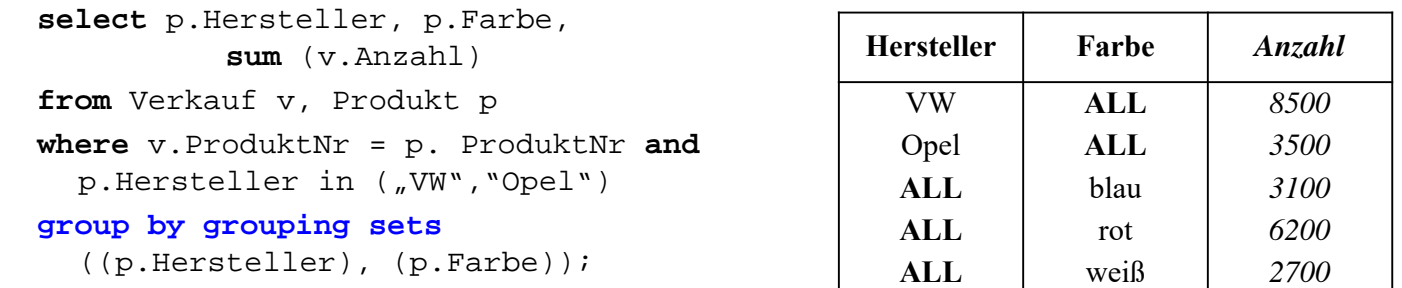

#### CUBE, ROLLUP, herkömmliches Group-By entsprechen speziellen Grouping-Sets

- GROUP BY A,B  $\rightarrow$  GROUP BY GROUPING SETS (
- GROUP BY ROLLUP (A,B) -> GROUP BY GROUPING SETS (
- $-$  GROUP BY CUBE  $(A,B) \rightarrow$  GROUP BY GROUPING SETS (

```
© Prof. Dr. E. Rahm 5 - 21 DBS 2
```
# **Grouping Sets: Covid-Beispiel**

Umsetzung des Cube-Beispiels mit Grouping Sets

SELECT landname AS land, jahr, SUM(faelle) AS faelle, SUM(todesfaelle) AS tote FROM (cov NATURAL JOIN land NATURAL JOIN zeit) WHERE landname='Germany' OR landname='France' GROUP BY GROUPING SETS ((land, jahr), (land), (jahr)) ORDER BY land, jahr

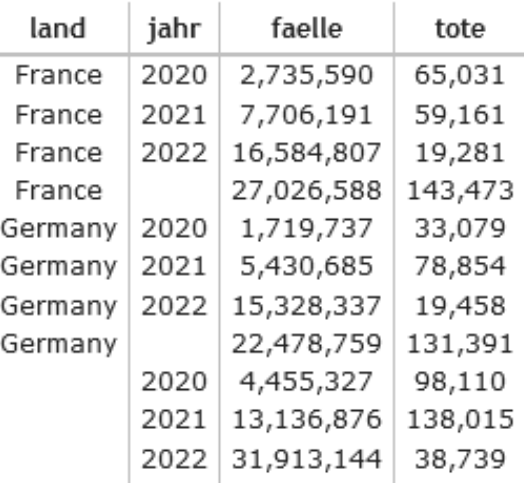

# **Zeitreihen**

- viele Data-Warehouse-Fakten entsprechen Zeitreihen
	- Sequenz von Sätzen mit Zeit/Datumsangabe
	- Bsp.: Produktverkäufe, Erkrankungsfälle, Temperaturmesswerte, etc.
- Notwendigkeit Auswertungen auf bestimmte Zeitbereiche etc. zu begrenzen
- SQL kann daher Auswertung auf Fenster/Ausschnitte von Satzsequenzen ausführen
	- **OVER**-Prädikat in Select-Klausel oder **WINDOW**-Klausel
- unterstützt erweiterte Analysemöglichkeiten auf Sequenzen
	- Ranking: Berechnung von Rangfolgen / Top-N
	- kumulierte Häufigkeiten/Anteile (z.B. bezüglich eines Monats/Jahres)
	- fortgeschrittene Vergleiche, z.B.
		- Tagesinfektionen gegenüber gleitenden Wochendurchschnitt,
		- Monatsumsatz gegenüber gleitendem 3-Monatsdurchschnitt …
	- Unterstützung statistischer Funktionen wie Varianz (Funktionen VAR\_POP, VAR\_SAMP), Standardabweichung (STDEV\_POP, …) etc

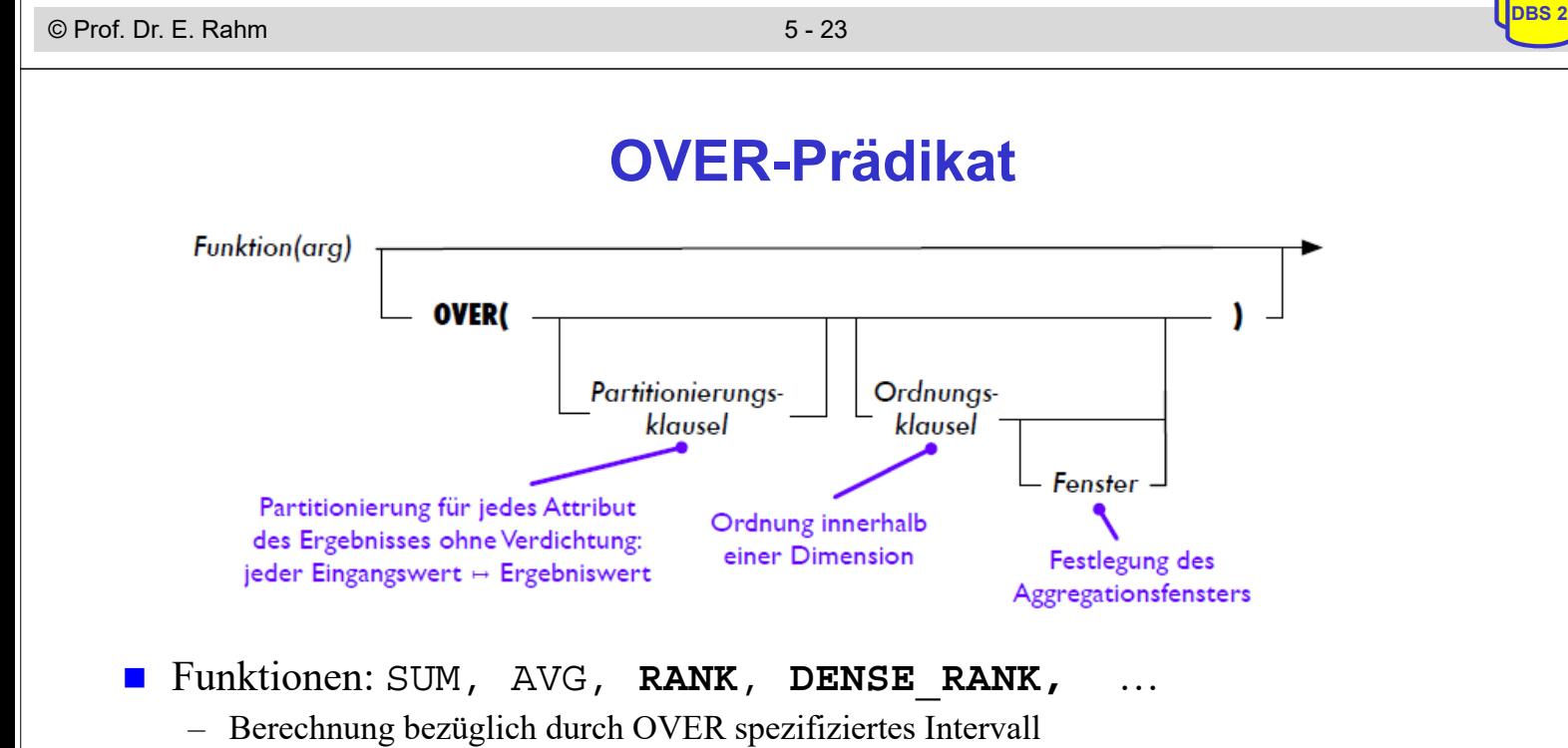

- PARTITION BY: Zerlegung in mehrere Datensequenzen/ströme (optional)
- ORDER BY: Sortierreigenfolge pro Datensequenz (optional)
	- optionale Fensterangabe bei ORDER BY: Einschränkung für Aggregationsfenster auf Satzbasis (ROWS) oder für Wertebereiche (RANGE)

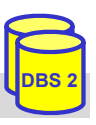

## **Window-Verarbeitung**

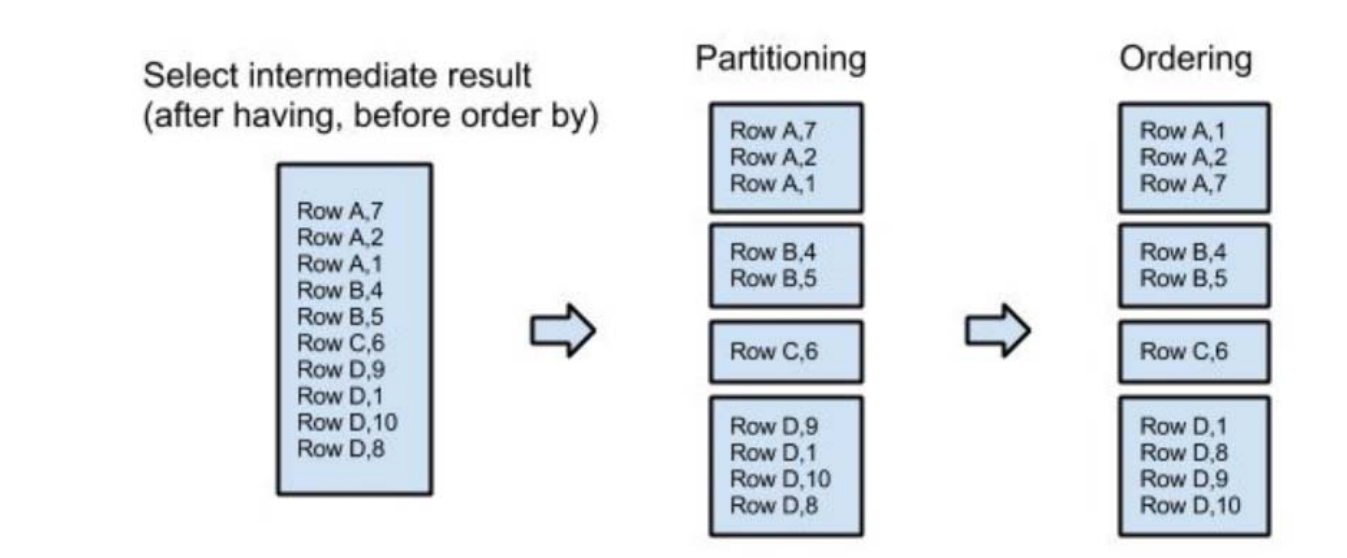

https://blog.matters.tech/sql-window-functions-basics-e9a9fa17ce7e

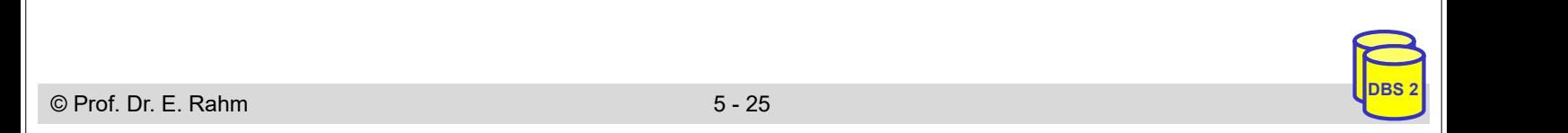

#### **Rank-Funktion**

#### Tabelle AVerkauf (Hersteller, Jahr, Anzahl)

**select** Hersteller, Anzahl, **rank() over** (**order by** *Anzahl* **desc**) as *Rang*, **dense\_rank() over** (**order by** *Anzahl* **desc**) as *DRang* **from** AVerkauf **where** Jahr=2019 **order by** Anzahl **desc**, Hersteller **select** Hersteller, Anzahl, **rank() over** w as *Rang*, **dense\_rank() over w** as *DRang* **from** AVerkauf **where** Jahr=2019 **order by** Anzahl **desc**, Hersteller window w as (**order by** *Anzahl* **desc**) *alternative Formulierung mit WINDOW-Klausel*

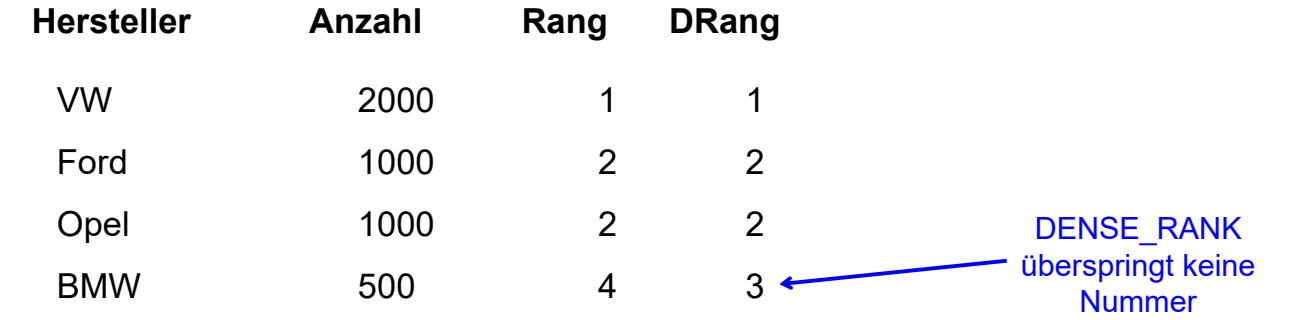

## **Rank-Beispiel (Covid-Datenbank)**

SELECT landname AS land, SUM(COALESCE(faelle, 0)) AS faelle, SUM(COALESCE(todesfaelle, 0)) AS tote, RANK() OVER w1 AS "RankCases", RANK() OVER w2 AS "RankDeaths" FROM (cov NATURAL JOIN land) WHERE NOT (faelle IS NULL AND todesfaelle IS NULL) GROUP BY land WINDOW w1 AS (ORDER BY SUM(COALESCE(faelle, 0)) DESC), w2 AS (ORDER BY SUM(COALESCE(todesfaelle, 0)) DESC) LIMIT 16

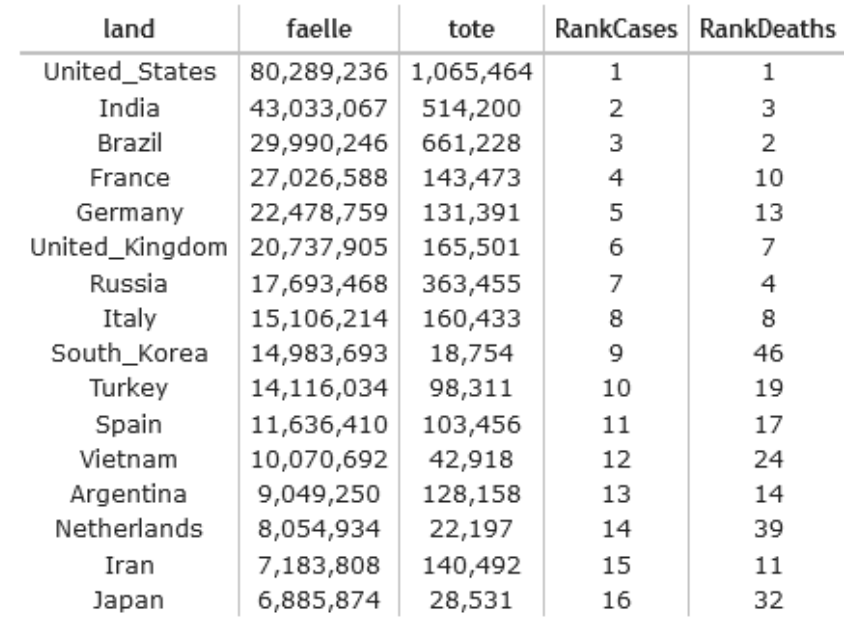

© Prof. Dr. E. Rahm 5 - 27

Datenstand: 07.04.2022

#### **Rank-Funktion (2)**

## **partitionsweises Ranking**

**select** Hersteller, Jahr, Anzahl, **rank() over** (**partition by** *Jahr* **order by** *Anzahl* **desc) as** Rang,

**from** AVerkauf **order by** Jahr, Rang

#### ■ COVID-Beispiel: Ranking eines Landes pro Kontinent

SELECT landname AS land, kontinent, SUM(faelle) AS faelle, RANK() OVER (PARTITION BY kontinent ORDER BY SUM(faelle) DESC) AS "ContRank" FROM (cov NATURAL JOIN land) WHERE faelle IS NOT NULL GROUP BY land, kontinent ORDER BY faelle DESC

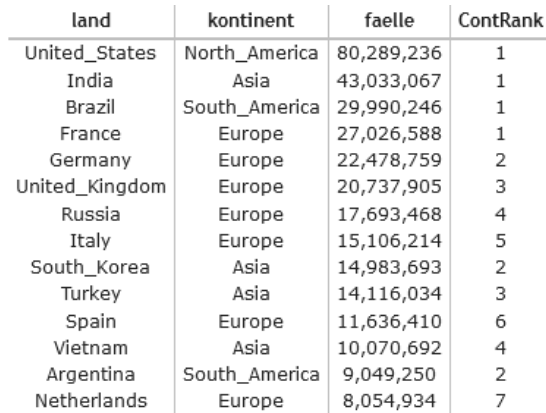

# **Partitionsweises Ranking: Covid-Beispiel**

Top-3 pro Kontinent WITH CRank AS (SELECT landname AS land, kontinent, SUM(faelle) AS faelle, RANK() OVER w1 AS "GlobalRank", RANK() OVER (PARTITION BY kontinent ORDER BY SUM(faelle) DESC) AS "ContRank" FROM (cov NATURAL JOIN land) WHERE faelle IS NOT NULL GROUP BY land, kontinent WINDOW w1 AS (ORDER BY SUM(faelle) DESC) ) SELECT \* FROM CRank WHERE "ContRank" <=3 ORDER BY "GlobalRank"

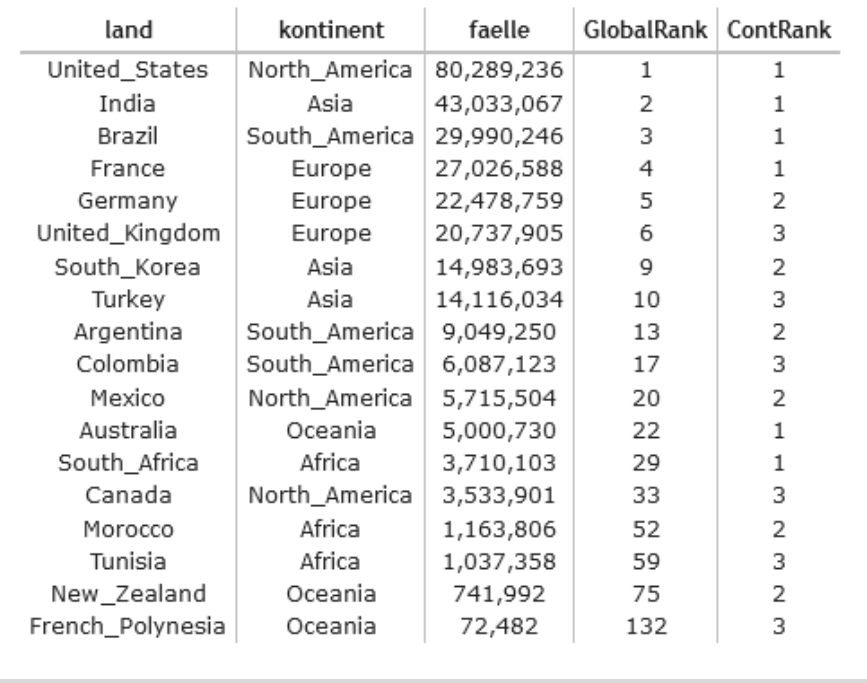

© Prof. Dr. E. Rahm 5 - 29 **DBS 2**

Datenstand: 07.04.2022

## **Aggregatberechnung auf Windows**

- Nutzung von SUM, AVG etc. in Verbindung mit OVER
- Anwendungsbeispiel für Tabelle *sales (sdate, value)*

Verkäufe pro Tag sowie Anteil an Gesamtsumme

```
select date, value, all_sum,100.0*value/all_sum as anteil
from (select sdate as date, value, 
      sum(value) over () as all_sum from sales) as sales2
order by 1
```
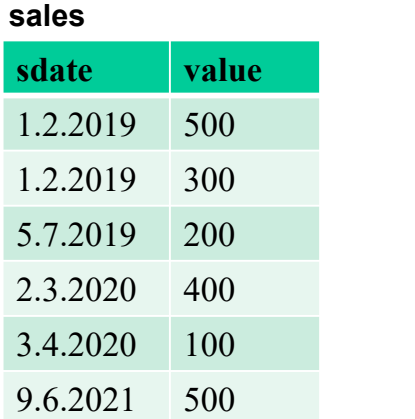

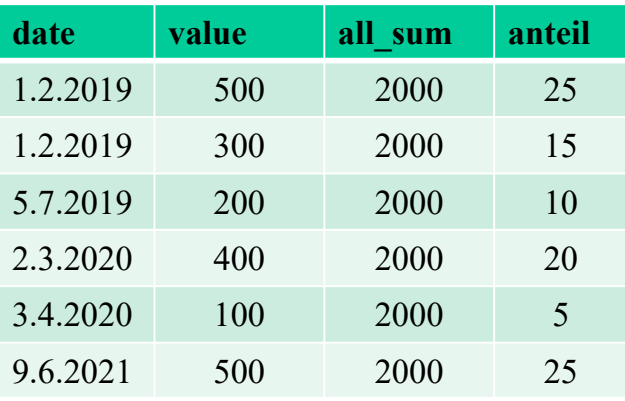

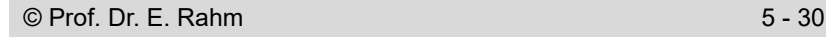

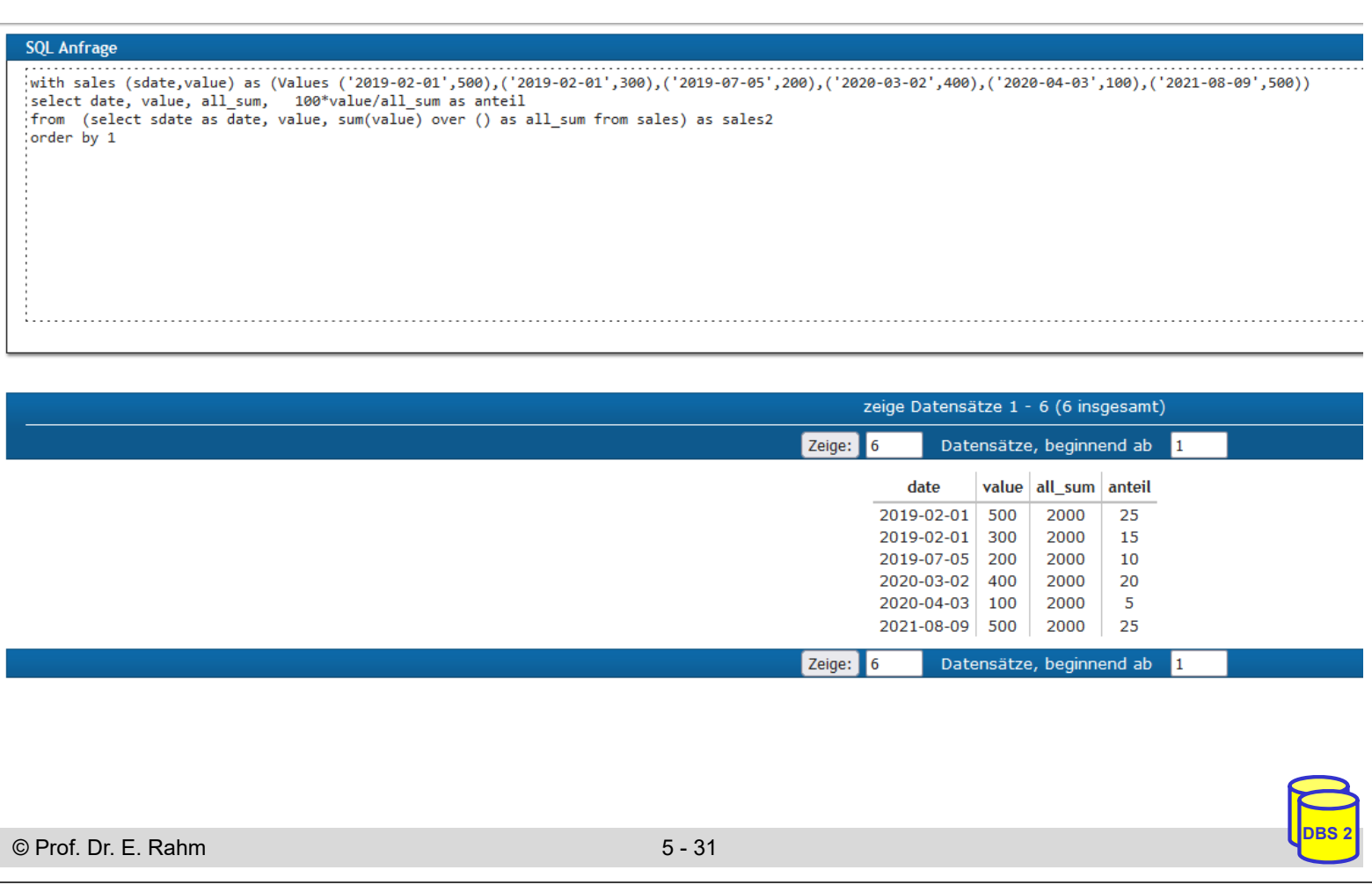

# **Aggregatberechnung auf Windows mit Grouping**

- Group-By resultiert in Datenstrom mit 1 Satz pro Gruppe
- Bestimmung der Gesamtsumme über alle Sätze erfordert Summe über Gruppensummen -> sum(sum(…)

Summe der Verkäufe eines Tages im Verhältnis zu Verkäufen des Jahres

```
select sdate as date, day sum, year sum,
       100.0*day_sum/year_sum as janteil
from (select sdate, sum(value) as day_sum, 
  sum(sum(value)) over (partition by year(sdate)) as year_sum
      from sales group by sdate) as sales2 order by 1
```
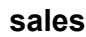

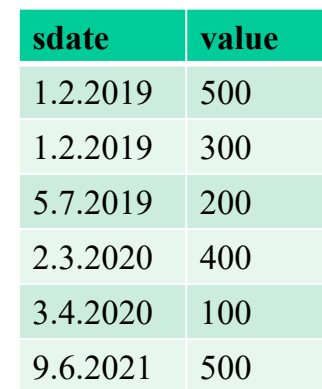

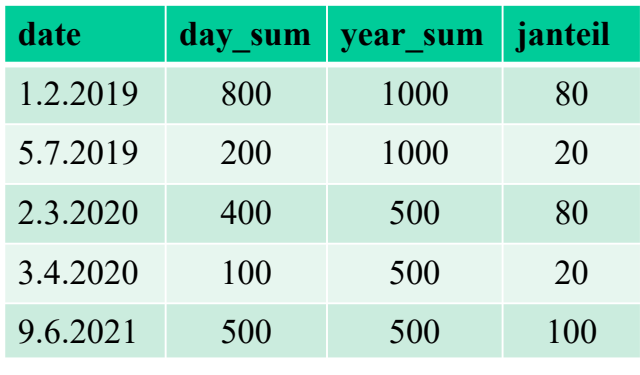

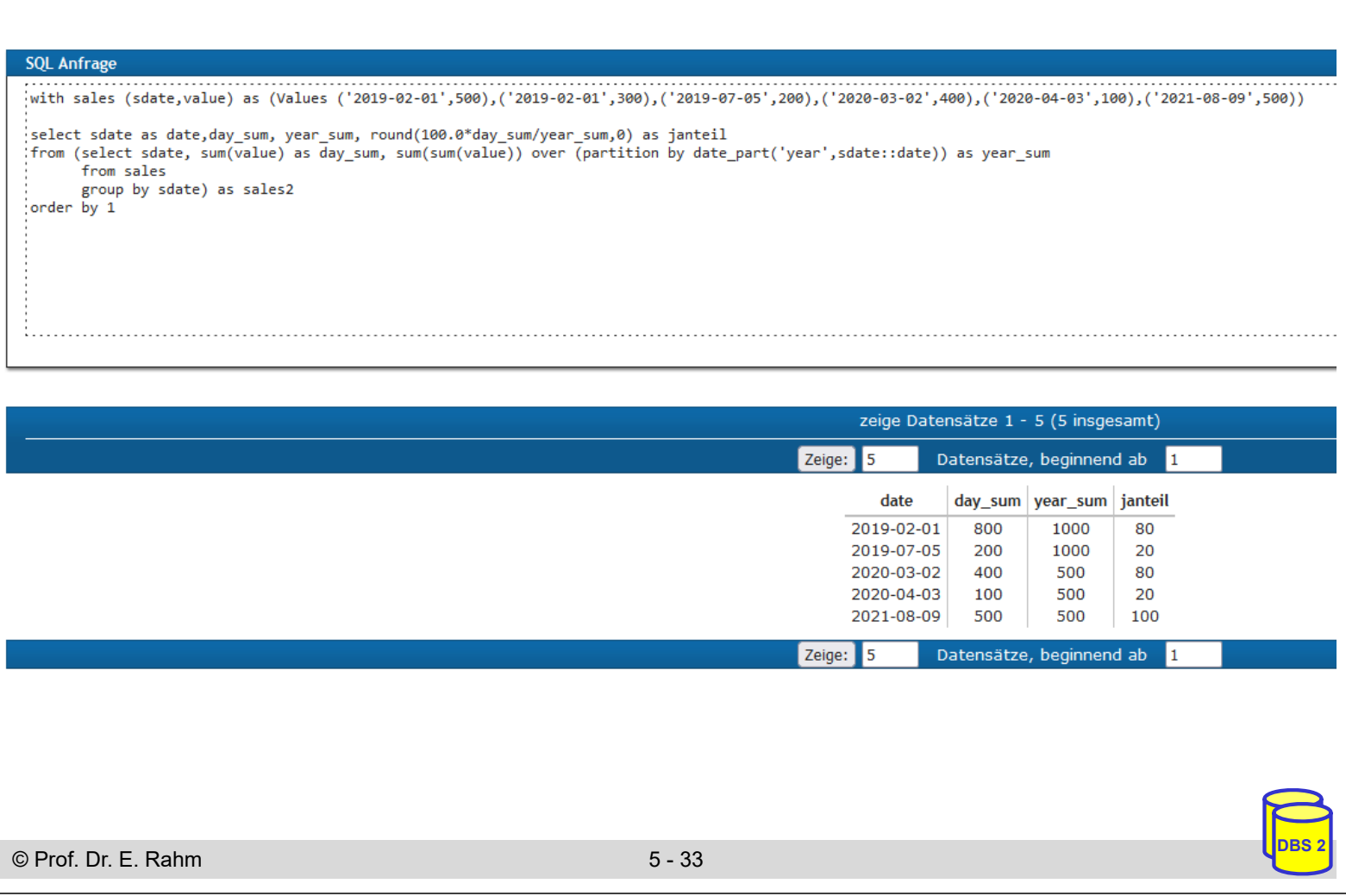

## **Bsp.: Kumulierte Summe**

Aggregatfunktion vor OVER aggregiert bei Order By vom ersten bis zum aktuellen Tupel

#### nutzbar zur Berechnung einer kumulierten Summe

Summe der Verkäufe pro Tag sowie die kumulierten Gesamtverkäufe nach Tagen und die kumulierten Verkäufe im jeweiligen Jahr nach Tagen sortiert

**select** sdate as date, sum(value) AS day\_sum, sum(**sum**(value))**over(order by** sdate) **as** cum\_sum, sum(**sum**(value))**over**(**partition by year**(sdate) **order by** sdate) **as** cumy\_sum

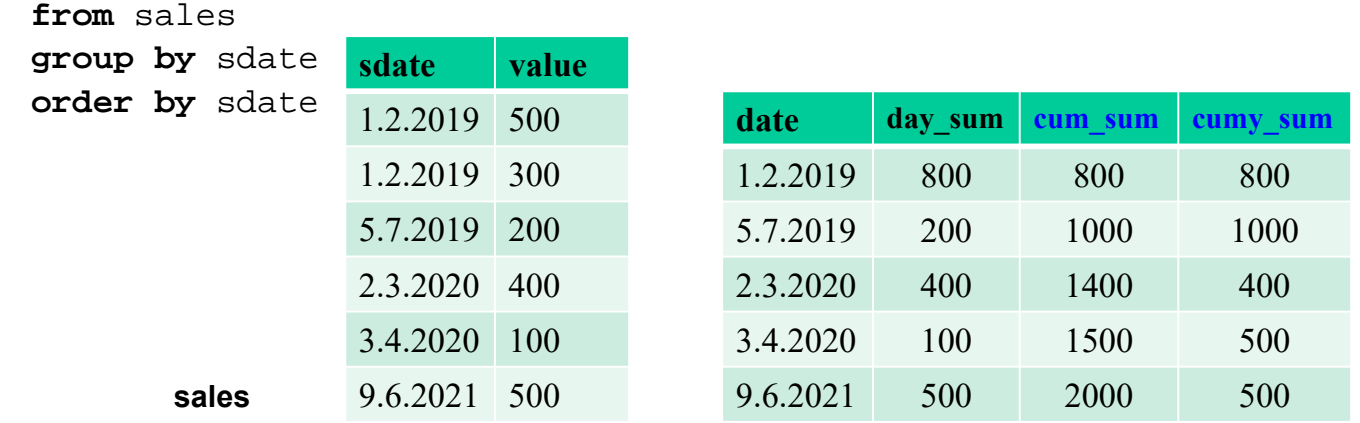

# **Covid-Beispiel für kumulierte Summen**

#### Tagesfälle sowie kumulierte Summen insgesamt und pro Monat

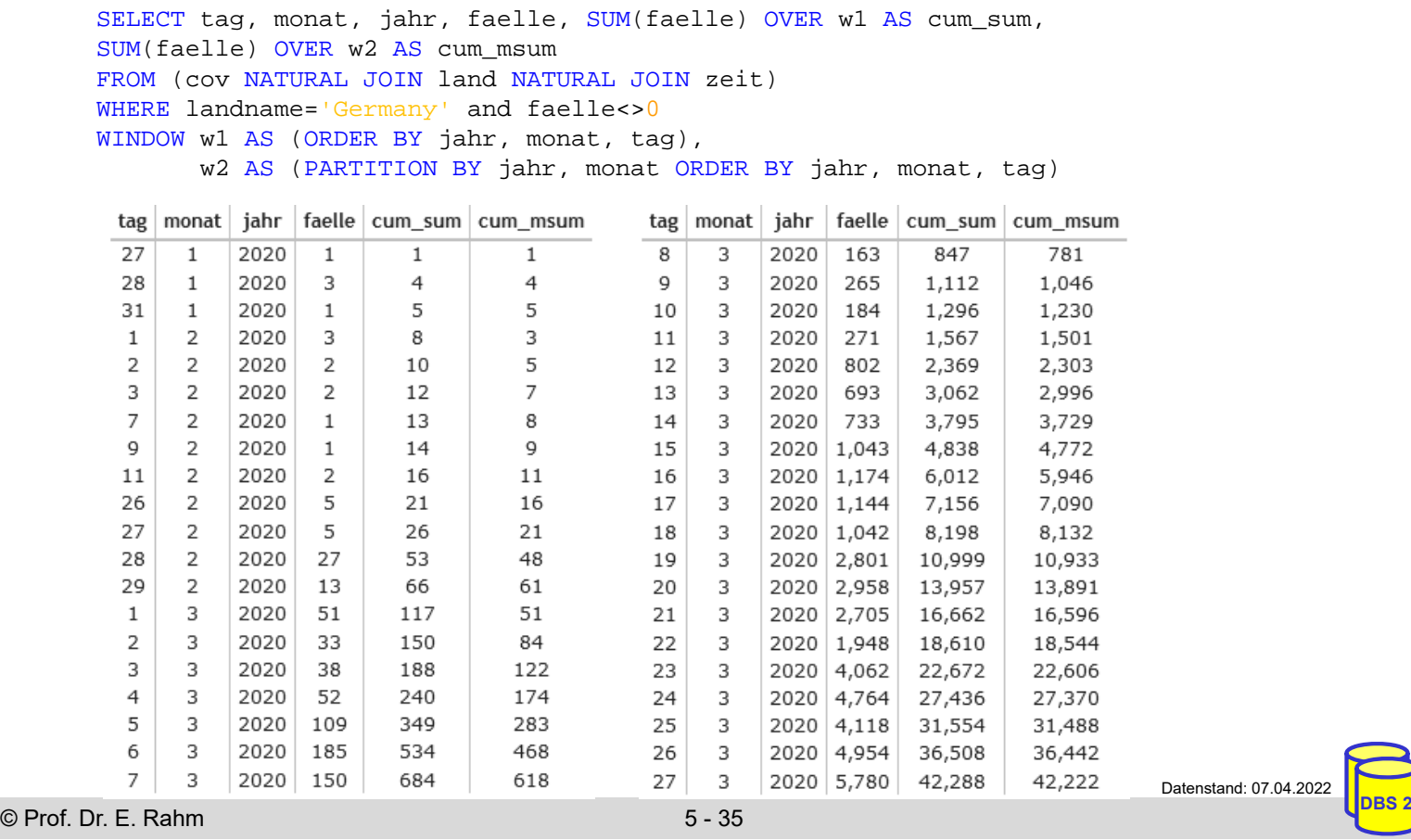

# **Windowing mit expliziter Fensterangabe**

Beispiel Moving Average für Tabelle *sales (date, value)*

Berechne pro Datum durchschnittlichen Umsatz für diesen Tag, den vorhergehenden Tag sowie den nächsten Tag

**select** *sdate, avg*(*value*) **over**  (**order by** *sdate* **rows between** 1 **preceding and** 1 **following**) **from** *sales*

- weitere dynamische Windows-Spezifikationen
	- **rows unbounded preceding** (alle Vorgänger inkl. aktuellem Tupel)
	- **rows unbounded following** (alle Nachfolger inkl. aktuellem Tupel)
	- **rows between 2 preceding and 2 following**  (Fenster von 5 Sätzen, z.B. 5 Tage, Monate etc.)
	- **rows 3 following** (aktueller Satz und maximal 3 nachfolgende Sätze)
	- **range between interval '10' day preceding and current row**  (wertebasierter Bereich )

Datenstand: 07.04.2022

# **Beispiel Moving Average (Covid)**

Infektionen pro Tag vs. Tagesdurchschnitt sowie Inzidenz (pro 100.000) der letzten Woche

```
SELECT tag, monat, jahr, COALESCE(faelle, 0) AS faelle,
       ROUND(AVG(COALESCE(faelle, 0)) OVER w1, 0) AS "avgCasesWeek",
       ROUND(100000 * SUM(COALESCE(faelle, 0)) OVER w1 / population, 0) AS "WeekIncidence"
       FROM (cov NATURAL JOIN land NATURAL JOIN zeit) WHERE landname='Germany'
       WINDOW w1 AS (ORDER BY jahr, monat, tag ROWS BETWEEN 6 PRECEDING AND 0 FOLLOWING)
                                 tag monat jahr
                                                  faelle avgCasesWeek WeekIncidence
                                 \overline{19}2022 260,239
                                       \mathbf{z}221,926
                                                                         1851
                                           2022 131,792
                                                           219,809
                                 20
                                       \mathbf{3}1.833
                                 21
                                       3
                                           2022 92,314
                                                           219,800
                                                                         1,833
                                 22
                                           2022 222,080
                                      \mathcal{B}223,113
                                                                         1,861
                                 23
                                       \overline{\mathbf{3}}2022 283,732
                                                           226,133
                                                                         1,886
                                           2022 318,387
                                                           229,484
                                 24
                                       3
                                                                         1,914
                                 25
                                       \overline{3}2022 296,498
                                                           229,292
                                                                         1,913
                                 26
                                           2022 252,026
                                                          228,118
                                      \mathbf{B}1,903
                                 27
                                      \overline{3}2022 111,224
                                                           225,180
                                                                         1,878
                                 28
                                      \overline{\mathbf{3}}2022 67,501
                                                           221,635
                                                                         1,849
                                 29
                                      \mathcal{R}2022 237,352
                                                           223,817
                                                                         1,867
                                 30
                                       3
                                           2022 268,477
                                                           221,638
                                                                         1.849
                                 31
                                           2022 565,139
                                                           256,888
                                       3
                                                                         2,143
                                           2022
                                  1
                                      \overline{4}\Omega214,531
                                                                         1,789
                                  \overline{2}\overline{4}2022 196,456
                                                           206,593
                                                                         1.723
                                  \overline{3}\overline{4}2022 115,182
                                                           207,158
                                                                         1,728
                                  \overline{4}\overline{4}2022
                                                   \Omega197,515
                                                                         1,647
                                  5
                                      \overline{4}2022 180.397
                                                           189,379
                                                                         1,580
                                           2022 416,714
                                  6
                                       \overline{4}210.555
                                                                         1,756
                                           2022 175,263
                                                           154,859
                                                                         1,292
                                                                                                         Datenstand: 07.04.2022
© Prof. Dr. E. Rahm 5 - 37 DBS 2
```
# **5. Fortgeschrittene SQL-Themen**

- Rekursive Anfragen
	- WITH-Anweisung
	- RECURSIVE UNION
- **Fortgeschrittene Datenanalysen** 
	- Star-Joins
	- mehrdimensionale Gruppierungen (ROLLUP, CUBE, Grouping Sets)
	- Zeitreihenauswertungen (Ranking, Windowing)

#### ■ Temporale Datenbanken

- anwendungsversionierte Tabellen und Zeitprädikate
- systemversionierte Tabellen
- bitemporale Tabellen

# **Temporale Datenbanken**

- systemseitige Unterstützung zeitbehafteter / versionierter Datenbanken
- unterschiedliche Zeiten bzw. Zeitintervalle
	- Gültigkeitszeit (valid time, "business time")
		- kann in Vergangenheit, Gegenwart oder Zukunft liegen
		- durch Anwendung / Nutzer festzulegen
	- Transaktionszeit: Zeitpunkt der Änderung ("system time")
		- kann nicht in Zukunft liegen
		- automatische Festlegung durch DBS
	- *Bitemporale Datenbanken* unterstützen beide Zeitarten (bei Speicherung, Änderung und Abfragen)
- Zeitunterstützung seit SQL:2011 standardisiert\*
	- anwendungsversionierte Tabellen (application-time period table) für Gültigkeitszeit
	- systemversionierte Tabellen für Transaktionszeit
	- anwendungs- und systemversionierte (bitemporale) Tabellen

\* K. Kulkarni, J. Michels: *Temporal features in SQL:2011.* Sigmod Record, Sep. 2012

© Prof. Dr. E. Rahm 5 - 39 **DBS 2**

# **Anwendungsversionierte Tabellen**

- Verwendung von Zeitintervallen (PERIOD) mit Start- und Endzeitpunkt vom Typ DATE oder TIMESTAMP
	- halboffene Intervalle (Startzeitpunkt ist Teil des Intervalls, Endzeitpunkt nicht)
	- Primärschlüssel erfordert Hinzunahme des Zeitintervalls
	- Fremdschlüssel müssen für Bezugsintervall korrekt sein

#### CREATE TABLE PERS (Pname VARCHAR(50) NOT NULL, ANR VARCHAR(10), **Starttermin** DATE NOT NULL, **Endtermin** DATE NOT NULL**, PERIOD FOR Pzeitraum (Starttermin, Endtermin),** PRIMARY KEY(Pname, Pzeitraum WITHOUT OVERLAPS), FOREIGN KEY(ANR, PERIOD Pzeitraum)REFERENCES ABT(ANR, PERIOD Azeitraum));

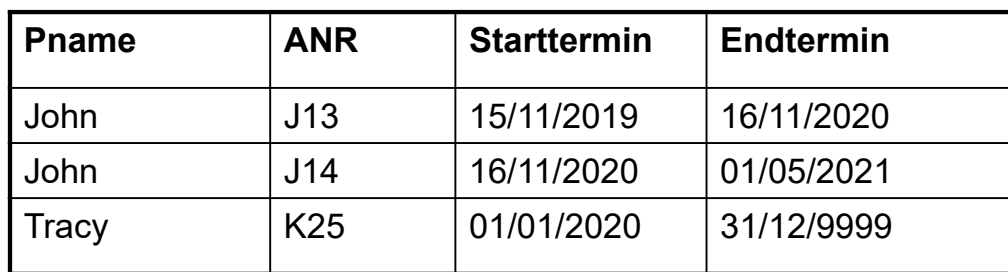

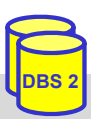

## **Anwendungsversionierte Tabellen (2)**

#### ■ Intervallanpassungen bei Änderungen (UPDATE, DELETE) möglich

*INSERT INTO PERS (Pname, ANR, Starttermin, Endtermin) VALUES ('John', 'J12', DATE '15-11-2015', DATE '15-11-2019'')*

UPDATE PERS **FOR PORTION OF PZeitraum** FROM DATE '01-03-2020' TO DATE '01-07-2020' SET ANR = 'M12'' WHERE Pname = 'John'

DELETE FROM PERS **FOR PORTION OF PZeitraum**  FROM DATE '01-08-2019' TO DATE '01-09-2020' WHERE Pname = 'Tracy'

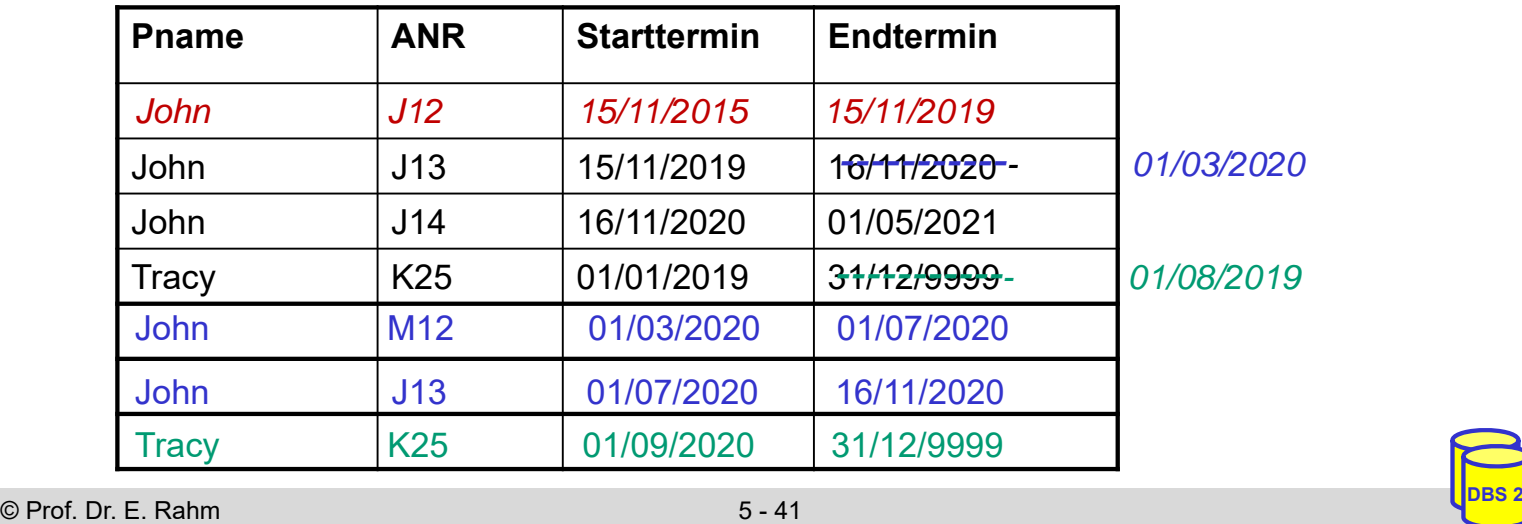

## **Anwendungsversionierte Tabellen (3)**

Ansatz ermöglicht zeitbezogene Auswertungen über Start/Endzeitpunkte

```
SELECT ANR FROM PERS 
WHERE Pname = 'John' AND Starttermin >= DATE '01-12-2020' 
      AND Endttermin <= DATE '01-12-2020';
```
- oft einfacher mit Suchprädikaten für PERIOD-Intervalle:
	- CONTAINS
	- OVERLAPS
	- EQUALS
	- PRECEDES, SUCCEEDS, IMMEDIATELY PRECEDES, IMMEDIATELY SUCCEEDS

*Abteilung von John am 1. Dezember 2020:* 

```
SELECT ANR FROM PERS
WHERE Pname = 'John' AND Pzeitraum CONTAINS DATE '01-12-2020';
```
*In wie vielen Abteilungen war John seit 2015 beschäftigt:* 

SELECT count (distinct ANR) FROM PERS WHERE Pname = 'John' AND Pzeitraum OVERLAPS PERIOD (DATE '01-01-2015', CURRENT\_DATE)

# **Systemversionierte Tabellen**

- automatische Erzeugung und Anpassung von Zeitintervallen bzgl. Änderungszeit
	- obligatorische Attribute für Start- und Endzeitpunkte
	- nur aktuelle (nicht historische) Versionen von Tupeln können geändert/gelöscht werden
	- Integritätsbedingungen werden nur auf aktuellen Tupelversionen überwacht

#### CREATE TABLE **PERS**

```
(Pname VARCHAR(50) NOT NULL PRIMARY KEY, 
ANR VARCHAR(10),
sys_start TIMESTAMP(6) GENERATED ALWAYS AS ROW START, 
sys_end TIMESTAMP(6) GENERATED ALWAYS AS ROW END,
PERIOD FOR SYSTEM TIME (sys_start, sys_end),
FOREIGN KEY (ANR) REFERENCES ABT (ANR);
)
```
WITH SYSTEM VERSIONING;

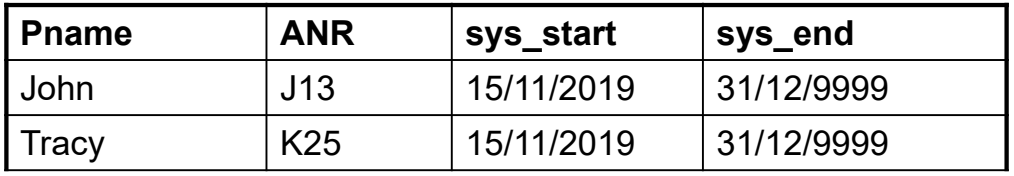

© Prof. Dr. E. Rahm 5 - 43

# **Systemversionierte Tabellen (2)**

**UPDATE führt zu historischem Tupel und aktuellem Tupel** 

Änderung am 15.5.2021:

UPDATE PERS SET ANR = 'M12' WHERE Pname = 'John'

#### **DELETE** setzt Endzeitpunkt auf Transaktionszeitpunkt

Löschen am 15.5.2021:

DELETE FROM PERS WHERE Pname = 'Tracy'

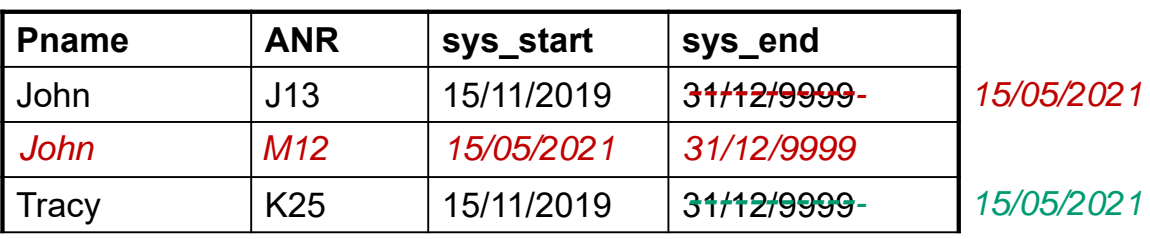

# **Anfragen auf systemversionierten Tabellen**

#### neue Suchprädikate

- FOR SYSTEM TIME AS OF <datetime value expression>
- FOR SYSTEM\_TIME BETWEEN < datetime 1> AND < datetime 2>
- FOR SYSTEM TIME FROM < datetime  $1 > TO <$  datetime 2>

```
SELECT ANR 
FROM PERS FOR SYSTEM TIME AS OF DATE '01-01-2020'
WHERE Pname = 'John'
SELECT count (distinct ANR) 
FROM PERS FOR SYSTEM_TIME BETWEEN DATE '01-01-2019' AND CURRENT_DATE
WHERE Pname = 'John'
```

```
© Prof. Dr. E. Rahm 5 - 45 DBS 2
```
#### **Bitemporale Tabellen**

```
CREATE TABLE PERS
(Pname VARCHAR(50) NOT NULL, 
ANR VARCHAR(10),
 Starttermin DATE NOT NULL, 
 Endtermin DATE NOT NULL,
 sys_start DATE GENERATED ALWAYS AS ROW START, 
 sys_end DATE GENERATED ALWAYS AS ROW END,
 PERIOD FOR Pzeitraum (Starttermin, Endtermin),
 PERIOD FOR SYSTEM_TIME (system_start, system_end),
 PRIMARY KEY (Pname, Pzeitraum WITHOUT OVERLAPS),
 FOREIGN KEY (ANR, PERIOD Pzeitraum) 
               REFERENCES ABT (ANR, PERIOD Azeitraum)
 ) WITH SYSTEM VERSIONING;
```
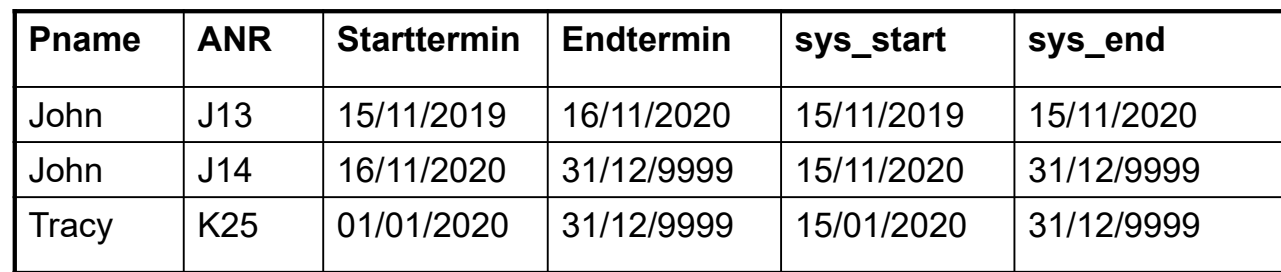

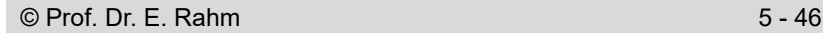

# **Bitemporale Tabellen (2)**

Änderung am 15.5.2021 (Korrektur falsche Abteilungszugehörigkeit):

UPDATE PERS SET ANR = 'M12' WHERE Pname = 'John'

Am 1.6.2021 wird John für den Zeitraum 1.10.2021 bis 31.3.2022 an Abteilung M13 ausgeliehen UPDATE PERS FOR PORTION OF Pzeitraum FROM DATE '01-10-2021' TO DATE '01-04-2022'

SET ANR = 'M13' WHERE Pname = 'John'

In welcher Abteilung war John am 1.1.2021 gemäß Datenbankstand vom 1.5.2021? SELECT ANR FROM PERS FOR SYSTEM\_TIME AS OF DATE '01-05-2021' WHERE Pname = 'John' AND Pzeitraum CONTAINS DATE '01-01-2021'

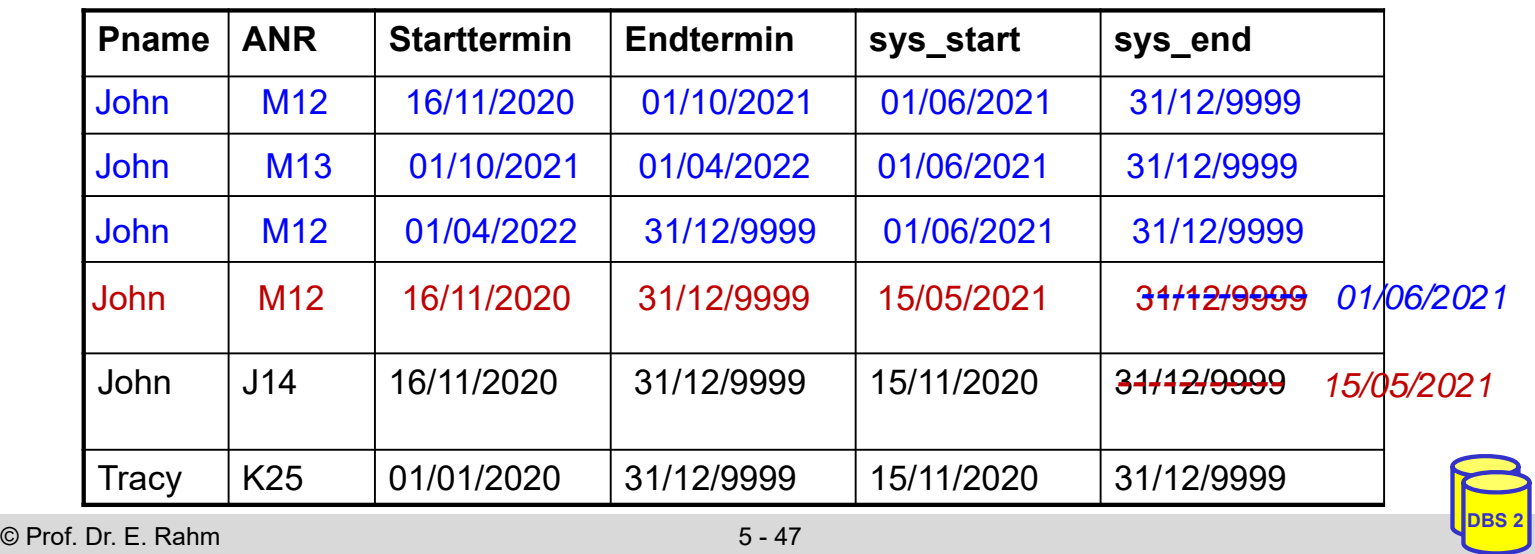

# **Zusammenfassung**

- zahlreiche mächtige SQL-Erweiterungen
- With-Statement
	- Nutzung von benannten Zwischenergebnissen in Anfrage
- Rekursion mit With-Statement und rekursivem UNION
- **Datenanalysen** 
	- Star-Joins für Data Warehouses mit Star Schema
	- mehrdimensionale Gruppierungen/Aggregationen (CUBE, Rollup, Grouping Sets)
	- Window-Anfragen mit Aggregationen und Ranking
- Temporale Datenbanken seit SQL:2011
	- Zeitintervalle (PERIOD) für Gültigkeits- und Transaktionszeit
	- Gültigkeitszeit in anwendungsversionierten Tabellen; Transaktionszeit in systemversionierten bzw. bitemporalen Tabellen wird automatisch gesetzt
	- neue Zeitprädikate (contains, overlaps, …)

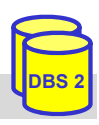